**ΥΠΟΥΡΓΕΙΟ ΠΑΙΔΕΙΑΣ, ΕΡΕΥΝΑΣ ΚΑΙ ΘΡΗΣΚΕΥΜΑΤΩΝ** 

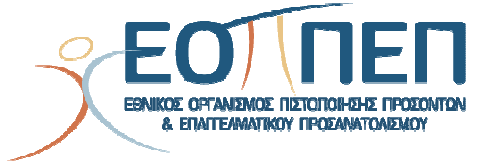

# **ΘΕΜΑΤΑ ΕΞΕΤΑΣΕΩΝ ΠΙΣΤΟΠΟΙΗΣΗΣ ΑΡΧΙΚΗΣ ΕΠΑΓΓΕΛΜΑΤΙΚΗΣ ΚΑΤΑΡΤΙΣΗΣ**

# **ΕΙΔΙΚΟΤΗΤΑΣ Ι.Ε.Κ.**

**"ΕΙΔΙΚΟΣ ΕΦΑΡΜΟΓΩΝ ΠΛΗΡΟΦΟΡΙΚΗΣ"** 

ΕΙΔΙΚΟΣ ΕΦΑΡΜΟΓΩΝ ΠΛΗΡΟΦΟΡΙΚΗΣ

# *<u>ΠΕΡΙΕΧΟΜΕΝΑ</u>*

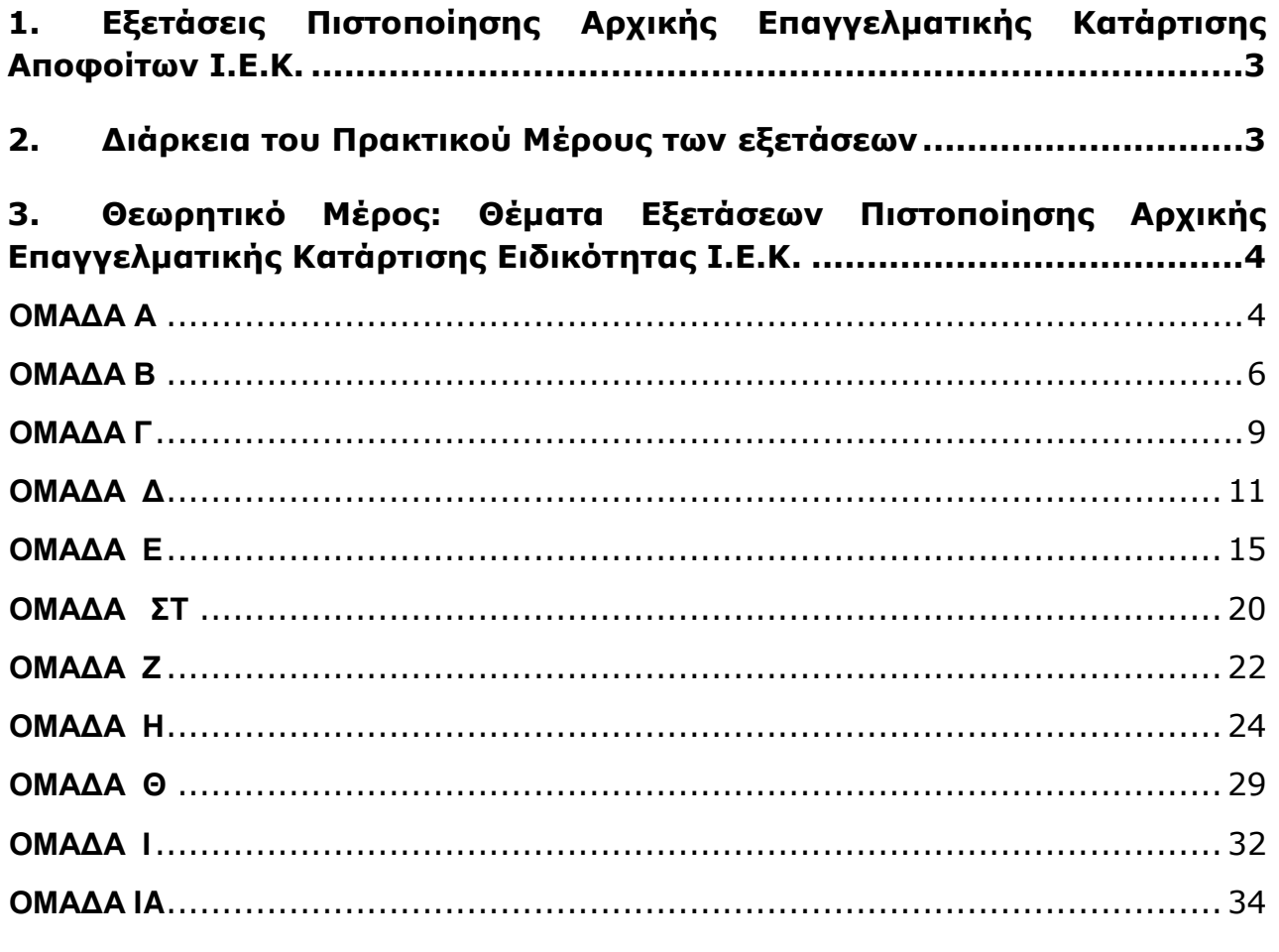

Πρακτικό Μέρος: Κατάλογος Στοχοθεσίας Πρακτικών Ικανοτήτων 4. και Δεξιοτήτων (Στοχοθεσία Εξεταστέας Ύλης Πρακτικού Μέρους) .......35

Σελίδα 2 από 41

 $E.O.n.n.E.n.$ 

# **1. Εξετάσεις Πιστοποίησης Αρχικής Επαγγελματικής Κατάρτισης Αποφοίτων Ι.Ε.Κ.**

Οι εξετάσεις Πιστοποίησης Αρχικής Επαγγελματικής Κατάρτισης αποφοίτων Ινστιτούτων Επαγγελματικής Κατάρτισης (Ι.Ε.Κ.) της ειδικότητας «*Ειδικός Εφαρμογών Πληροφορικής***»**  διεξάγονται σύμφωνα με τα οριζόμενα στις διατάξεις της αριθμ. **2944/2014 Κοινής Υπουργικής Απόφασης Οικονομικών και Παιδείας και Θρησκευμάτων (Φ.Ε.Κ. Β΄ 1098/2014),** όπως τροποποιήθηκε και ισχύει, η οποία εκδόθηκε βάσει της διάταξης της παρ. 5, του άρθρου 25, του **Ν. 4186/2013 (Φ.Ε.Κ. Α΄ 193/2013),** όπως τροποποιήθηκε με τη διάταξη της παρ. 1, του άρθρου 11, του **Ν. 4229/ 2014 (Φ.Ε.Κ. Α΄ 8/2014)** και ισχύει.

# **2. Διάρκεια του Πρακτικού Μέρους των εξετάσεων**

Η διάρκεια εξέτασης του Πρακτικού Μέρους των εξετάσεων Πιστοποίησης Αρχικής Επαγγελματικής Κατάρτισης αποφοίτων Ινστιτούτων Επαγγελματικής Κατάρτισης (Ι.Ε.Κ.) της ειδικότητας «*Ειδικός Εφαρμογών Πληροφορικής*» καθορίζεται σε **τρεις (3) ώρες**.

# **3. Θεωρητικό Μέρος: Θέματα Εξετάσεων Πιστοποίησης Αρχικής Επαγγελματικής Κατάρτισης Ειδικότητας Ι.Ε.Κ.**

# **ΟΜΑΔΑ Α**

- **1.** Τι εννοούμε όταν λέμε υλικό (hardware) και τι όταν λέμε λογισμικό (software) ενός υπολογιστικού συστήματος;
- **2.** Ποια είναι τα βασικά μέρη ενός υπολογιστή;
- **3.** Τι κάνει η αριθμητική-λογική μονάδα της ΚΜΕ και τι η μονάδα ελέγχου της ΚΜΕ;
- **4.** Ποια είναι τα είδη των αρτηριών (buses) και ποια η λειτουργία τους;
- **5.** Περιγράψτε περιληπτικά ποιες τεχνολογίες αρτηριών (buses) για τα PCs γνωρίζετε.
- **6.** Ποιες λειτουργίες εκτελεί ο μαθηματικός συνεπεξεργαστής και πώς συνεργάζεται με την ΚΜΕ; **7.** Τι είδη μνήμης υπάρχουν στην κεντρική μνήμη του υπολογιστή και σε τι χρησιμεύει η κάθε μια
- από αυτές;
- **8.** Τι είναι οι καταχωρητές της ΚΜΕ; Να αναφέρετε τους βασικούς από αυτούς και να περιγράψετε συνοπτικά τη χρησιμότητά τους.
- **9.** Τι είναι τα bit, byte και word; Η μονάδα word είναι σταθερή για όλους τους υπολογιστές;
- **10.** Τι είναι ο χρόνος προσπέλασης (access time); Να αναφέρετε χαρακτηριστικούς χρόνους προσπέλασης για την κεντρική μνήμη και την περιφερειακή μνήμη δίσκου και CD-ROM.
- **11.** Πώς γίνεται η οργάνωση της κεντρικής μνήμης από τους επεξεργαστές της Intel; Tι είναι το segment;
- **12.** Τι είναι η λανθάνουσα ή κρυφή μνήμη (cache memory); Σε τι χρησιμεύει και ποιος είναι ο τρόπος λειτουργίας της;
- **13.** Τι είναι οι δίαυλοι επικοινωνίας, τι εξυπηρετούν και σε ποιες κατηγορίες διακρίνονται;
- **14.** Τι εκφράζουν οι μονάδες MIPS και MFLOPS;
- **15.** Τι είναι ο ρυθμός διεκπεραίωσης (throughput) ενός υπολογιστή;
- **16.** Τι εννοούμε με τους όρους «διαδοχική σταθμοσκόπηση» (polling) και «αίτηση διακοπής» (interrupt);
- **17.** Σε τι διαφέρουν τα hardware interrupts από τα software interrupts; Τι είναι το non-maskable interrupt;
- **18.** Ποια είναι τα βασικά χαρακτηριστικά μιας οθόνης γραφικών;
- **19.** Πώς μπορούν να ταξινομηθούν οι εκτυπωτές;
- **20.** Περιγράψτε συνοπτικά την αρχή λειτουργίας των εκτυπωτών τεχνολογίας laser.
- **21.** Ποια είναι τα βασικά χαρακτηριστικά ενός εκτυπωτή τεχνολογίας laser;
- **22.** Ποιες μονάδες μαγνητικής αποθήκευσης μνήμης γνωρίζετε; Να γραφεί μια σύντομη περιγραφή τους.
- **23.** Τι είναι ο κύλινδρος και τι είναι ο τομέας σε έναν μαγνητικό δίσκο; Τα CD-ROMS έχουν κυλίνδρους;
- **24.** Ποια είναι τα κοινά βασικά χαρακτηριστικά των περιφερειακών μονάδων αποθήκευσης; Περιγράψτε συνοπτικά κάθε ένα από τα χαρακτηριστικά αυτά.
- **25.** Τι είναι και τι συσκευές υποστηρίζει το SCSI (Small Cumputer Systems Interface); Ποια είναι τα βασικά χαρακτηριστικά του;

Σελίδα 4 από 41

# ΕΙΔΙΚΟΣ ΕΦΑΡΜΟΓΩΝ ΠΛΗΡΟΦΟΡΙΚΗΣ

- **26.** Σε τι χρησιμεύουν τα τροφοδοτικά αδιάλειπτης λειτουργίας (UPS);
- **27.** Τι είναι το λογισμικό εφαρμογών (applications software) και τι το λογισμικό συστήματος (system software); Να αναφέρετε σχετικά παραδείγματα.
- **28.** Τι είναι το BIOS (Basic Input Output System);
- **29.** Τι είναι το bootstrap και ποια είναι η χρησιμότητά του;
- **30.** Τι είναι το Λειτουργικό Σύστημα;
- **31.** Τι κάνει ο επεξεργαστής εντολών (command processor) του Λ.Σ;
- **32.** Πώς προκύπτει ο κατακερματισμός της κεντρικής μνήμης (fragmentation); Με ποιο τρόπο, για ποιο λόγο και πότε γίνεται η διαδικασία συμπύκνωσής της;
- **33.** Τι είναι η ιδεατή μνήμη (virtual memory), ποια η αναγκαιότητά της, πού υλοποιείται και πώς λειτουργεί;
- **34.** Τι είναι η σελιδοποίηση (paging) της μνήμης από το Λ.Σ., με ποιο τρόπο γίνεται, πώς λειτουργεί και τι είναι ο πίνακας σελίδων;
- **35.** Μέθοδοι αντικατάστασης σελίδων στην κεντρική μνήμη. Αναλύστε τις μεθόδους FIFO (First In First Out), LRU (Least Recent Used), LFU (Least frequently Used).
- **36.** Τι είναι η κατάτμηση (segmentation) της κεντρικής μνήμης από το Λ.Σ. και σε τι διαφέρει από τη σελιδοποίηση;
- **37.** Τι είναι οι επικαλύψεις (overlays);
- **38.** Περιγράψτε τα στάδια μεταφοράς και παραμονής των δεδομένων και του κώδικα ενός προγράμματος από την περιφερειακή μνήμη, στην κεντρική μνήμη, στη λανθάνουσα μνήμη και στην ιδεατή μνήμη.
- **39.** Τι λειτουργίες επιτελεί ο χειριστής διακοπών (interrupt handler);
- **40.** Τι είναι η επεξεργασία κατά δέσμες (Batch processing) και τι η επεξεργασία σε απευθείας επικοινωνία (on-line processing);
- **41.** Τι εννοούμε όταν λέμε επεξεργασία πραγματικού χρόνου (real time processing);
- **42.** Τι είναι ο πολυπρογραμματισμός (multiprogramming), τι η πολυεπεξεργασία (multiprocessing) και ποιες οι διαφορές τους;
- **43.** Τι είναι ο καταμερισμός χρόνου (time sharing);
- **44.** Ποια είναι τα είδη της χρονοδρομολόγησης; Να αναφέρετε τους ευρύτερα χρησιμοποιούμενους αλγόριθμους λειτουργίας τους.
- **45.** Ποια είναι τα στάδια από τα οποία διέρχεται μια διεργασία; Δώστε σχηματική παράσταση και περιγράψτε τον τρόπο μετάπτωσης από ένα στάδιο σε άλλο.
- **46.** Περιγράψτε υπό ποιες συνθήκες προκύπτει ένα αδιέξοδο (deadlock). Πώς γίνεται η πρόβλεψη και η αποφυγή του;
- **47.** Τι είναι το φυσικό και τι είναι το λογικό σύστημα αρχείων;
- **48.** Περιγράψτε τη φιλοσοφία του φυσικού συστήματος αρχείων.
- **49.** Ποιες συσκευές χαρακτηρίζονται ως διαμοιραζόμενες και ποιες ως μη διαμοιραζόμενες; Να αναφέρετε παραδείγματα από αυτές και τις αιτίες που τις κατατάσσουν σε κάθε κατηγορία.
- **50.** Ποιες είναι οι φάσεις ανάπτυξης ενός πληροφοριακού συστήματος;
- **51.** Ποια είναι τα επιμέρους στάδια της ανάλυσης ενός πληροφοριακού συστήματος;
- **52.** Ποια είδη διαγραμμάτων χρησιμοποιούνται κατά την ανάλυση ενός συστήματος;
- **53.** Ποιες είναι οι γενιές των γλωσσών προγραμματισμού;
- **54.** Τι περιέχει κατά ελάχιστο το περιβάλλον ανάπτυξης μιας σύγχρονης γλώσσας προγραμματισμού;

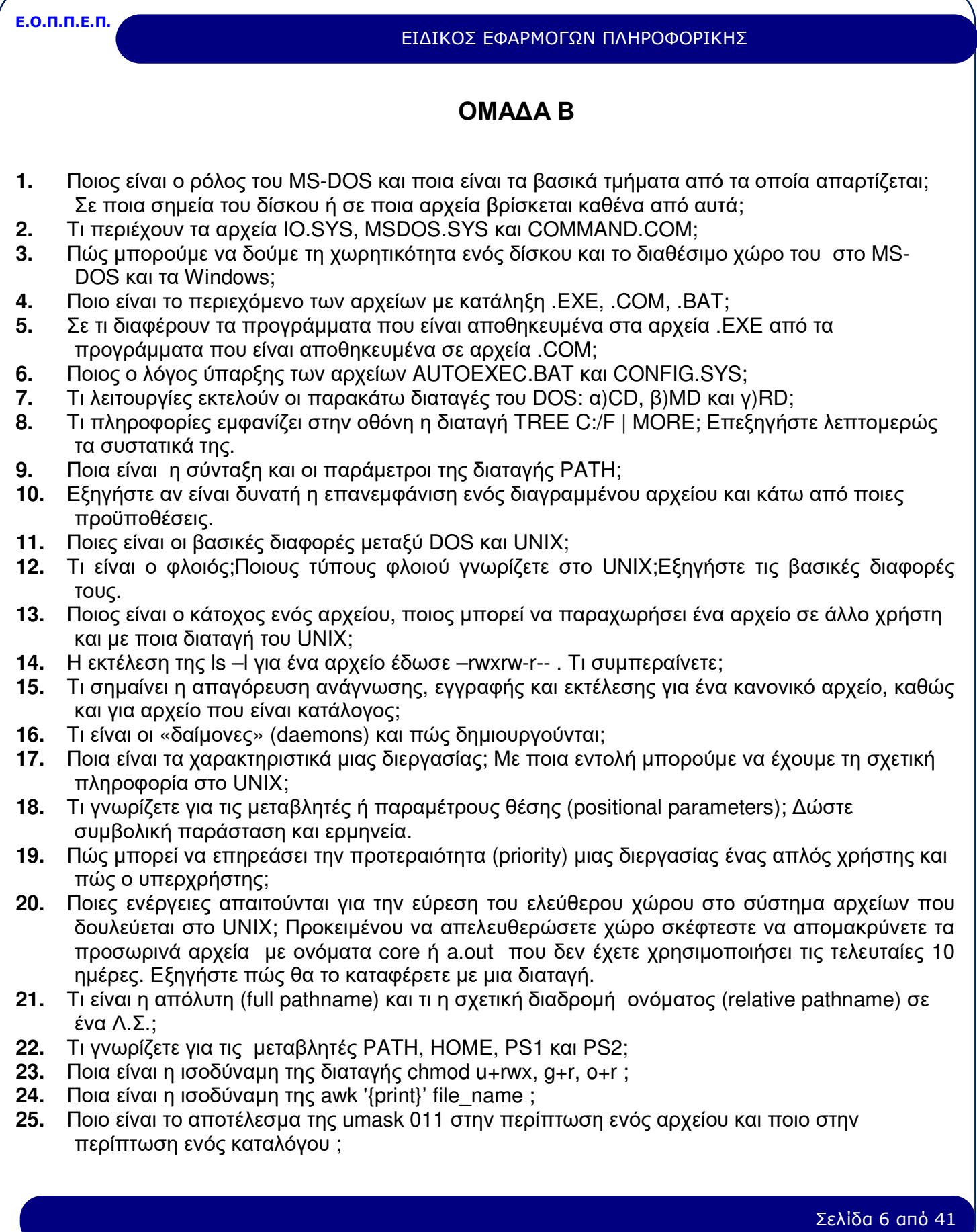

#### ΕΙΔΙΚΟΣ ΕΦΑΡΜΟΓΩΝ ΠΛΗΡΟΦΟΡΙΚΗΣ

- **26.** Σε μια διαταγή ls εμφανίζονται αρχεία με περίεργα ονόματα ή χωρίς καν όνομα; Εξηγήστε πώς θα μπορέσετε να τα διαγράψετε.
- **27.** Τι περιέχει ο δ-κόμβος (i-node) ενός κανονικού αρχείου ;
- **28.** Τι είναι το «έμμεσο μπλοκ» (indirect block) στο Unix;
- **29.** Εξηγήστε αν κατά τη γνώμη σας, υπάρχουν συσκευές για τις οποίες απαιτούνται και οι δύο τύποι ειδικών αρχείων (block και character). Εξηγήστε.
- **30.** Σε τι διαφέρουν οι διαταγές env και set ;
- **31.** Γιατί στο UNIX διαφοροποιείται η κανονική έξοδος από την κανονική έξοδο σφαλμάτων, δεδομένου ότι εξ ορισμού και οι δύο αντιστοιχούν στο τερματικό ;
- **32.** Τι γνωρίζετε για τη σύνδεση αρχείων (linking); Πώς βρίσκουμε αν ένα αρχείο είναι συνδεδεμένο
- ; **33.** Έστω το εκτελέσιμο αρχείο showargs : echo The file executed is \$0 echo There are \$# arguments echo The first argument is \$1 echo Αll the arguments are: \$\* Τι αποτέλεσμα έχουν οι παρακάτω εντολές: α) showargs argl arg2 arg3 β) showargs "argl arg2 arg3" γ) showargs \*;
- **34.** Έστω το αρχείο με το όνομα phone.list και περιεχόμενο το ακόλουθο:

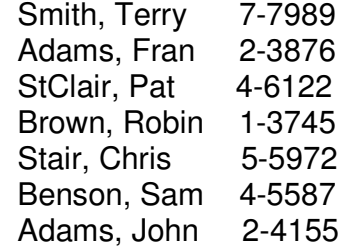

# Σχολιάστε τα αποτελέσματα των διαταγών:

- α) grep Adams phone.list
- β) grep -ν Adams phone.list
- γ) grep 'Adams, Fran' phone.list
- δ) grep -i adams phone.list
- **35.** Έστω το αρχείο με το όνομα phone.list και περιεχόμενο το ακόλουθο:

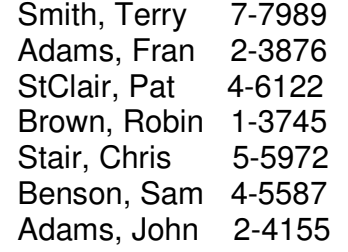

Σχολιάστε το αποτέλεσμα της διαταγής:

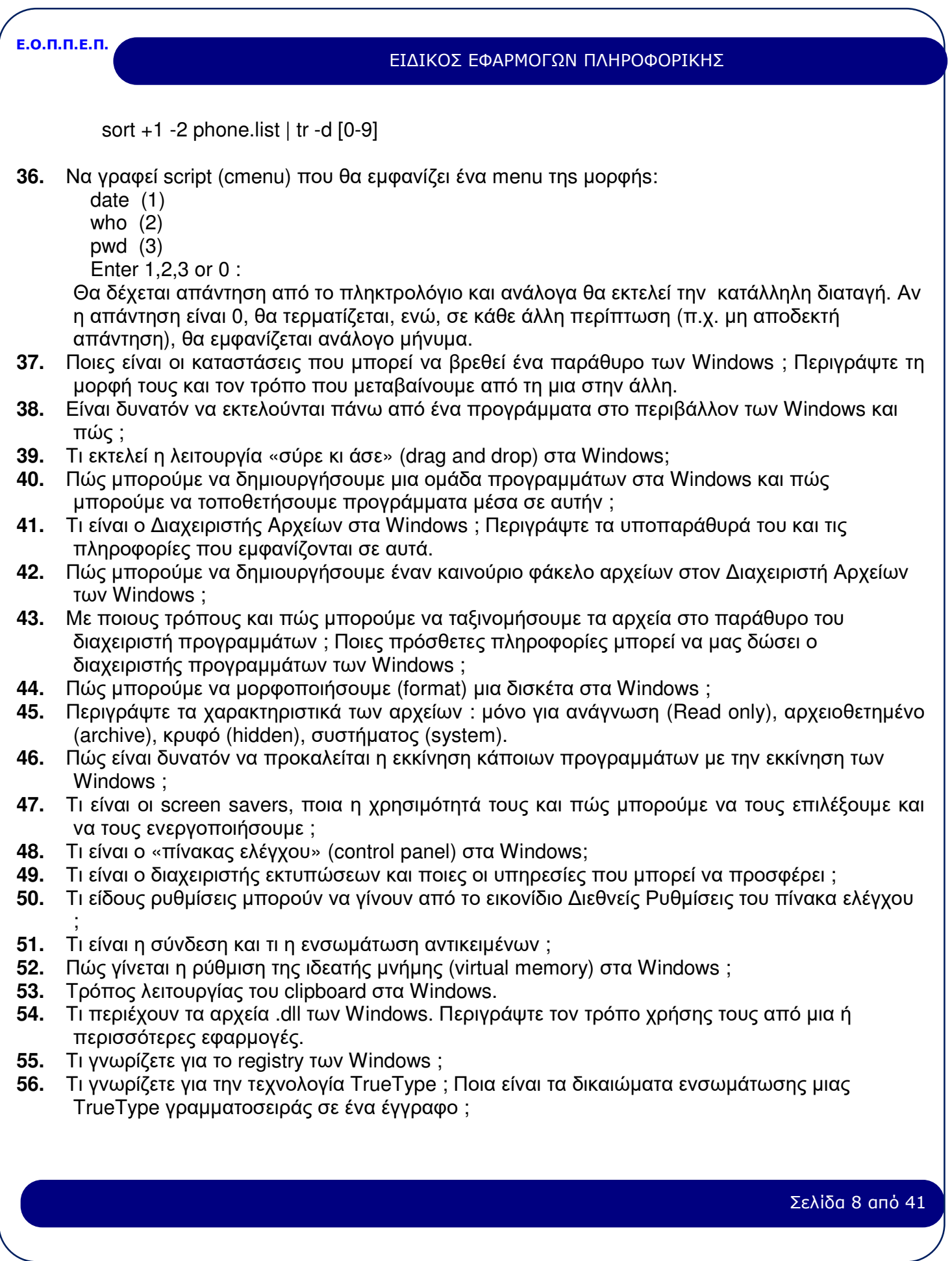

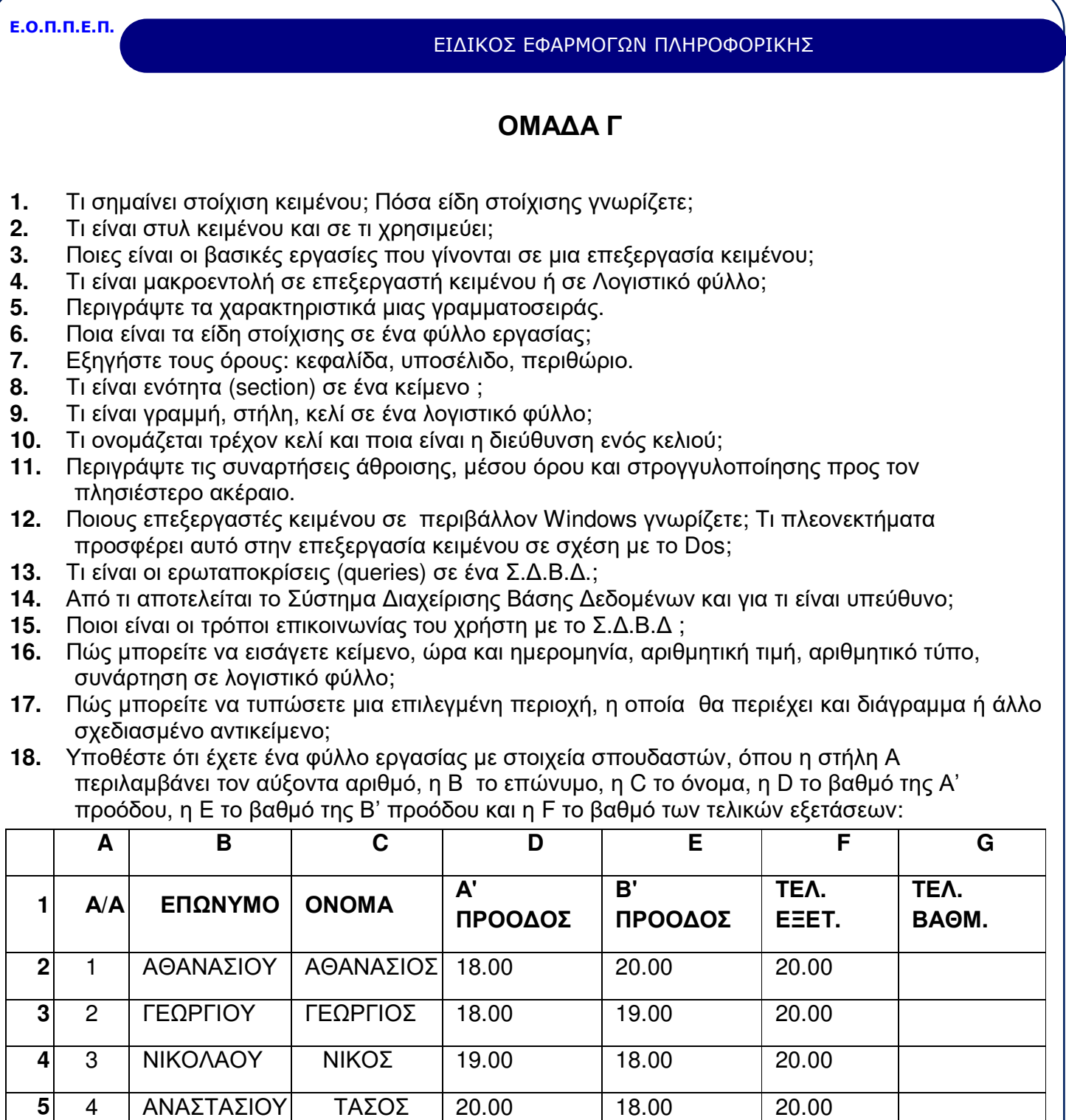

Δημιουργήστε τη στήλη G που θα έχει ως ετικέτα το κείμενο «Τελική Βαθμολογία» και ως περιεχόμενο την τελική βαθμολογία του κάθε σπουδαστή**.** Επισημαίνεται ότι η τελική βαθμολογία προκύπτει ως ακολούθως:

Υπολογίζετε το μέσο όρο βαθμολογίας των δύο προόδων (Α' και Β')

Στρογγυλοποιείτε προς τον πλησιέστερο ακέραιο (έστω ότι το αποτέλεσμα είναι ο αριθμός x), Υπολογίζετε το μέσο όρο του αριθμού x και της βαθμολογίας των τελικών εξετάσεων

Σελίδα 9 από 41

### ΕΙΔΙΚΟΣ ΕΦΑΡΜΟΓΩΝ ΠΛΗΡΟΦΟΡΙΚΗΣ

Στρογγυλοποιείτε προς τον πλησιέστερο ακέραιο**.** 

- **19.** Ποια είναι τα πρωταρχικά εργαλεία διαμόρφωσης κειμένου (format) που μας προσφέρει ένας επεξεργαστής κειμένου ;
- **20.** Πώς δημιουργούμε πλαίσια (frames), header ή footer σε έναν επεξεργαστή κειμένου περιβάλλοντος Windows ;
- **21.** Περιγράψτε τη διαδικασία αυτόματης αρίθμησης σελίδων (κεφαλαιοποίηση, αρίθμηση) σε έναν επεξεργαστή κειμένου περιβάλλοντος Windows.
- **22.** Περιγράψτε την τεχνική ενσωμάτωσης άλλων αρχείων ή αντικειμένων σε ένα αρχείο κειμένου σε έναν επεξεργαστή κειμένου περιβάλλοντος Windows.
- **23.** Πόσα είδη παρουσίασης της μορφής του κειμένου σας υπάρχουν ; Περιγράψτε την κάθε μια και δώστε παραδείγματα περιπτώσεων που χρησιμοποιούνται.
- **24.** Πώς μπορούμε να εισάγουμε και να χρησιμοποιήσουμε ειδικά σύμβολα σε ένα κείμενο;
- **25.** Πώς δημιουργούμε δείκτες και εκθέτες σε έναν επεξεργαστή κειμένου περιβάλλοντος Windows ;
- **26.** Πώς χρησιμοποιούνται τα βοηθητικά προγράμματα αυτόματης διόρθωσης ορθογραφικών λαθών ή αυτόματου συλλαβισμού ;
- **27.** Πώς μπορείτε να αντιγράψετε δεδομένα ή τύπους σε διαδοχικά κελιά;
- **28.** Τι ονομάζουμε διάγραμμα και πώς μπορείτε να το δημιουργήσετε;
- **29.** Τι ονομάζουμε πίνακα βάσης δεδομένων και πώς μπορείτε να τον δημιουργήσετε;
- **30.** Τι ονομάζουμε εξωτερικό πίνακα βάσης δεδομένων και πώς μπορείτε να τον συμπεριλάβετε στο φύλλο εργασίας σας για επεξεργασία;

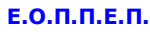

# ΕΙΔΙΚΟΣ ΕΦΑΡΜΟΓΩΝ ΠΛΗΡΟΦΟΡΙΚΗΣ

# **ΟΜΑΔΑ Δ**

- **1.** Ποια τα βασικά χαρακτηριστικά της δομημένης λογικής σχεδίασης;
- **2.** Ποια είναι τα πλεονεκτήματα της δομημένης σχεδίασης;
- **3.** Ποιοι είναι οι βασικότεροι στόχοι των δομημένων τεχνικών;
- **4.** Ποια είναι τα πλεονεκτήματα (μειονεκτήματα) της παράστασης αλγόριθμου με τη φραστική μέθοδο;
- **5.** Ποιες είναι οι ενέργειες για την ολοκλήρωση ενός προγράμματος ;
- **6.** Τι περιλαμβάνει η τεκμηρίωση ενός προγράμματος ;
- **7.** Τι είναι ψευδοκώδικας και τι λογικό διάγραμμα;
- **8.** Να παραστήσετε σχηματικά και με ψευδοκώδικα τις δομές DO-WHILE και DO-UNTIL. Ποιες είναι οι διαφορές τους;
- **9.** Τι καλείται συντήρηση προγράμματος/εφαρμογής;
- **10.** Τι καλείται φιλικότητα, ευελιξία, αξιοπιστία ενός προγράμματος/εφαρμογής;
- **11.** Τι καλείται αλγόριθμος προβλήματος;
- **12.** Ποια είναι τα βασικά κριτήρια μέσω των οποίων χαρακτηρίζεται ένα πρόγραμμα ως βέλτιστο; Υπάρχει σαφής διαχωρισμός μεταξύ των αναλογιών των παραγόντων που συντελούν στη βελτιστοποίηση μιας εφαρμογής;
- **13.** Ποια είναι τα βασικά στάδια για την ολοκλήρωση της λύσης ενός προβλήματος με τη βοήθεια του υπολογιστή;
- **14.** Ποια είναι τα στάδια για τη δημιουργία εκτελέσιμου προγράμματος που μας δίνει τα αναμενόμενα αποτελέσματα μετά την κωδικοποίησή του με τη βοήθεια μεταφραστή γλώσσας προγραμματισμού; Δώστε σχηματική παράσταση.
- **15.** Ποια είναι τα βασικά χαρακτηριστικά ενός αλγορίθμου;
- **16.** Έστω οι βαθμολογίες στο μάθημα της Pascal είκοσι σπουδαστών ενός τμήματος. Ζητείται να υπολογίσετε το πλήθος των μαθητών που έχουν βαθμό μεγαλύτερο του 18 και το μέσο όρο βαθμολογίας όλων των σπουδαστών. Να καταγράψετε τον αλγόριθμο του προβλήματος με ψευδοκώδικα.
- **17.** Έστω ένα τμήμα τριάντα σπουδαστών και σπουδαστριών. Ζητείται να βρεθεί ο αριθμός των σπουδαστών και των σπουδαστριών του τμήματος ξεχωριστά. Να καταγράψετε τον αλγόριθμο του προβλήματος με ψευδοκώδικα.
- **18.** Τι καλείται πεδίο, λογική εγγραφή και αρχείο δεδομένων; Δώστε ένα παράδειγμα.
- **19.** Για ποιους λόγους είναι χρήσιμη η τυποποίηση (standarization) σε ένα μηχανογραφικό σύστημα;
- **20.** Ποια είναι η χρησιμότητα των δοκιμών και ελέγχου ενός προγράμματος;
- **21.** Ποια είναι η χρησιμότητα της τεκμηρίωσης ενός προγράμματος;
- **22.** Τι καλούμε συντήρηση του κύκλου ζωής ενός συστήματος;
- **23.** Ποια είναι τα κριτήρια αξιολόγησης ενός προγράμματος;
- **24.** Ποια είναι τα κύρια χαρακτηριστικά μιας εκτυπωτικής κατάστασης;
- **25.** Ποιο είναι το κύριο χαρακτηριστικό για την επεξεργασία ενός αρχείου για περισσότερα από ένα επίπεδα ελέγχου;
- **26.** Έστω αρχείο σπουδαστών με γραμμογράφηση:

-Κωδικός τμήματος

-Ονοματεπώνυμο σπουδαστή

Σελίδα 11 από 41

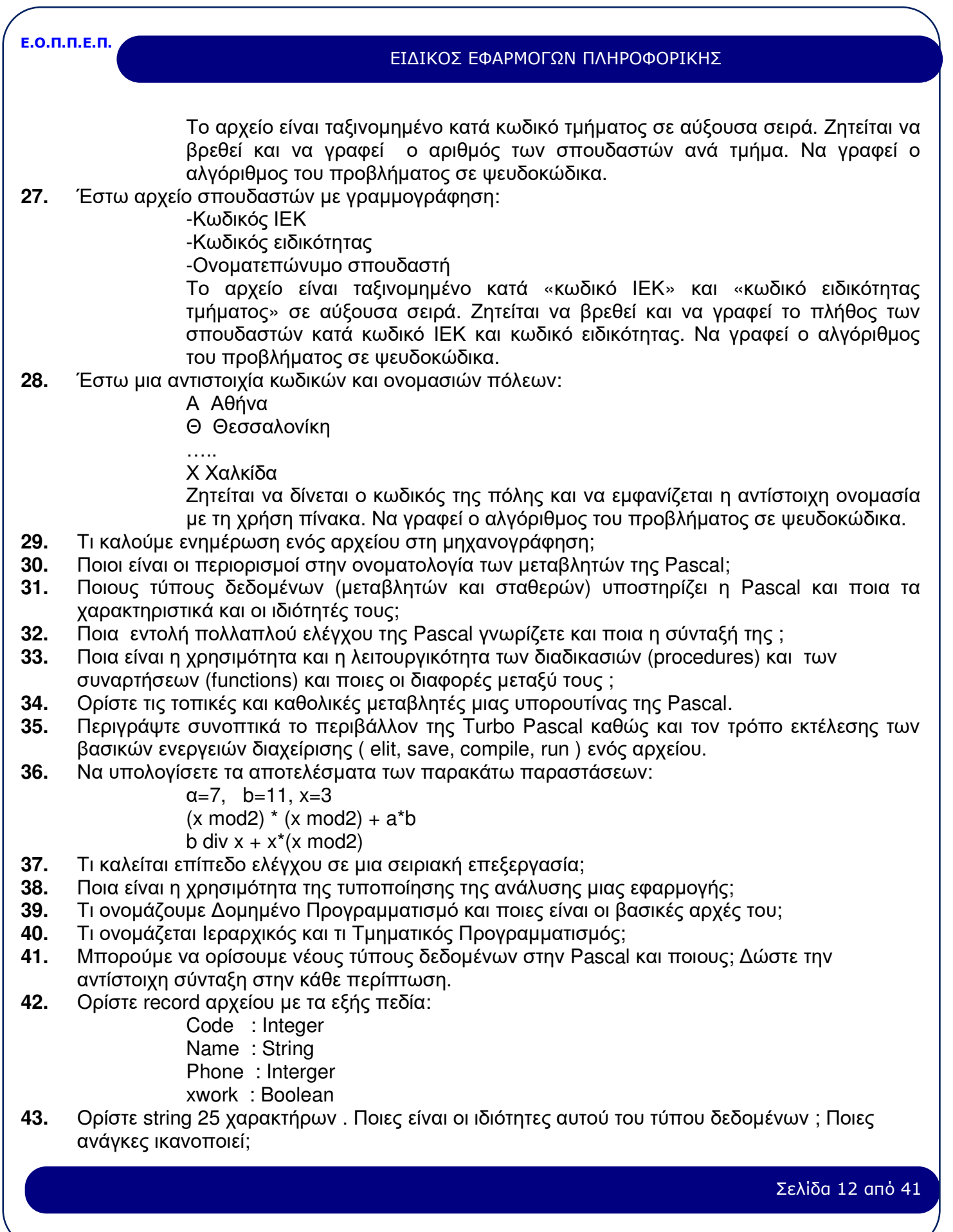

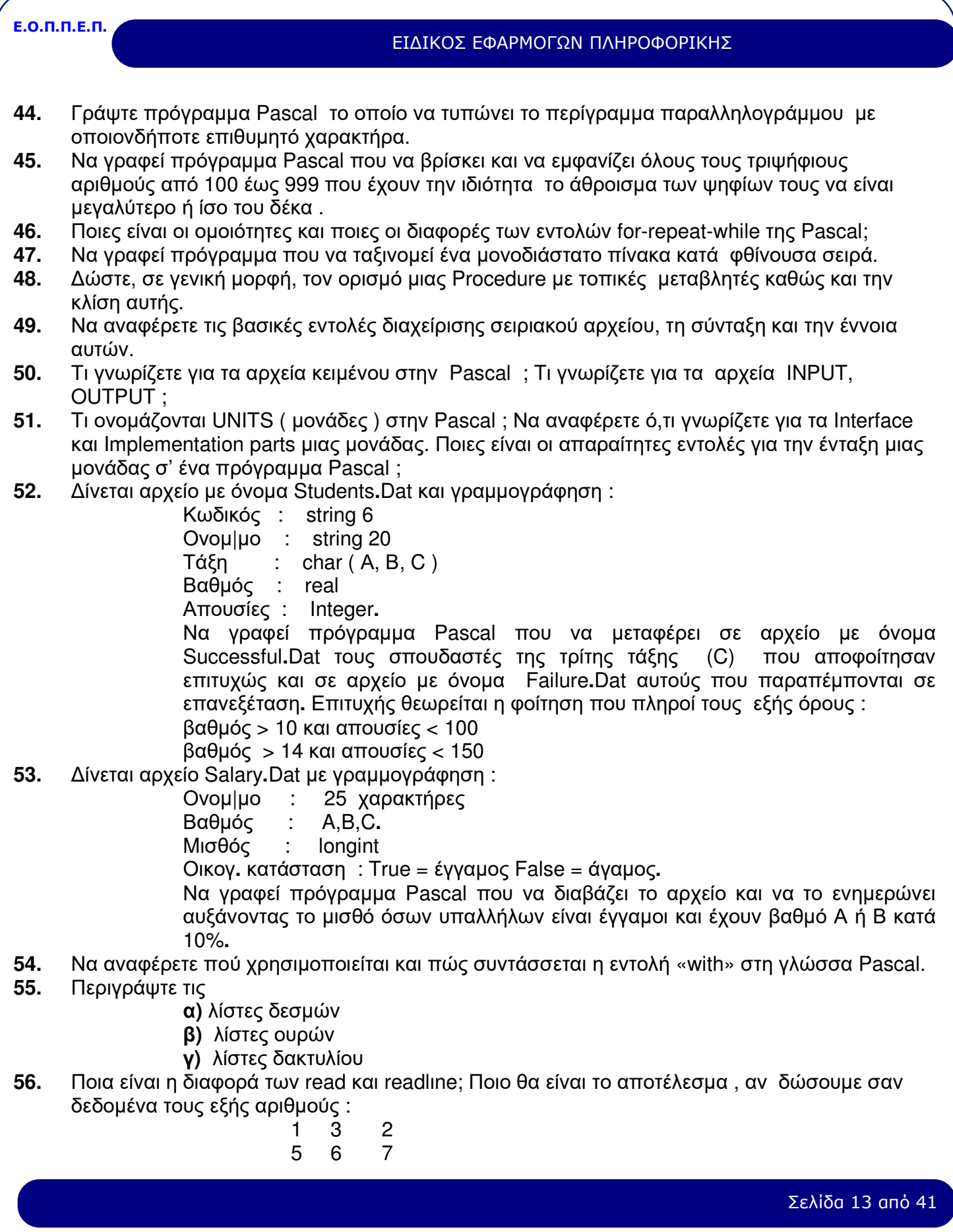

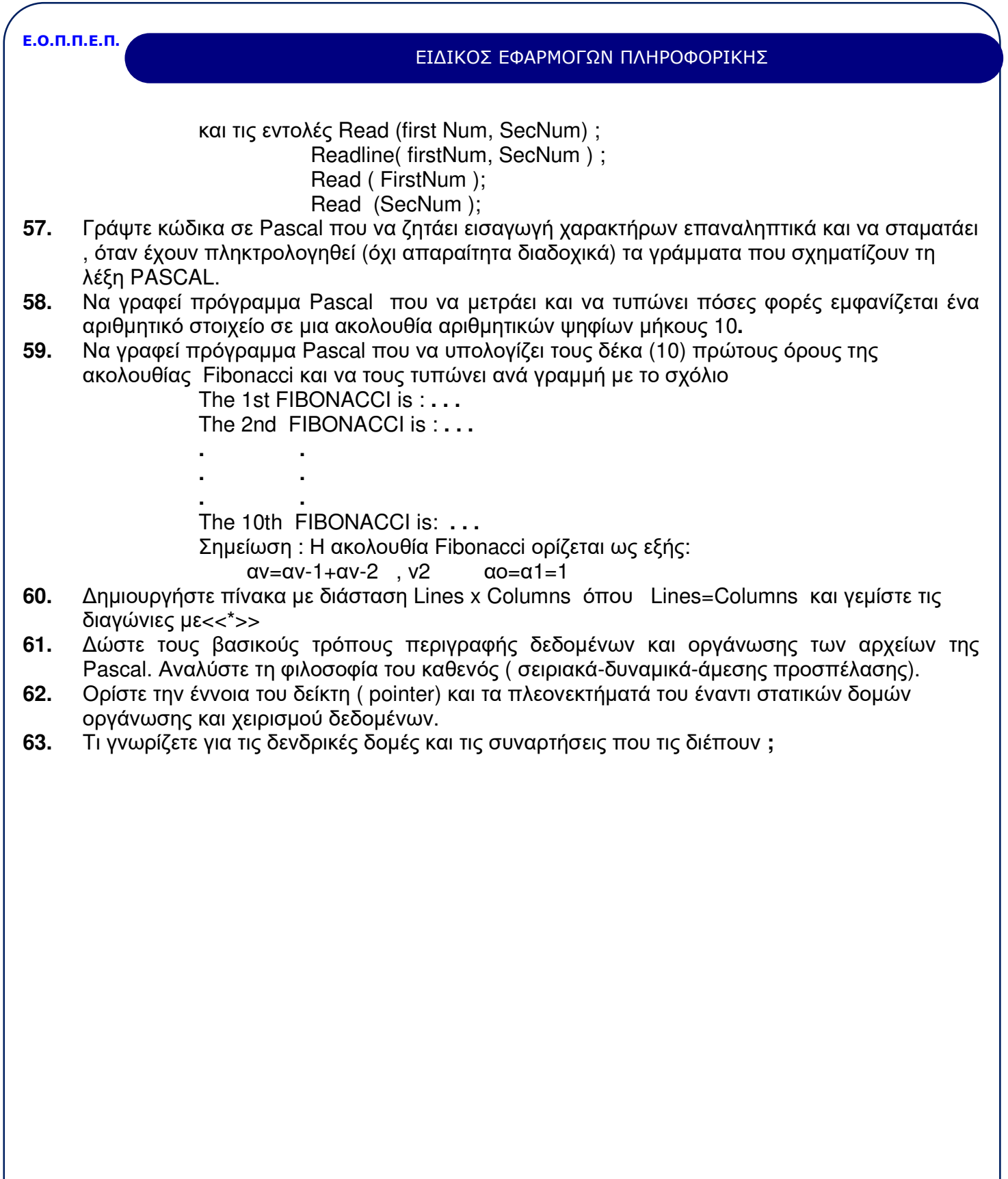

Σελίδα 14 από 41

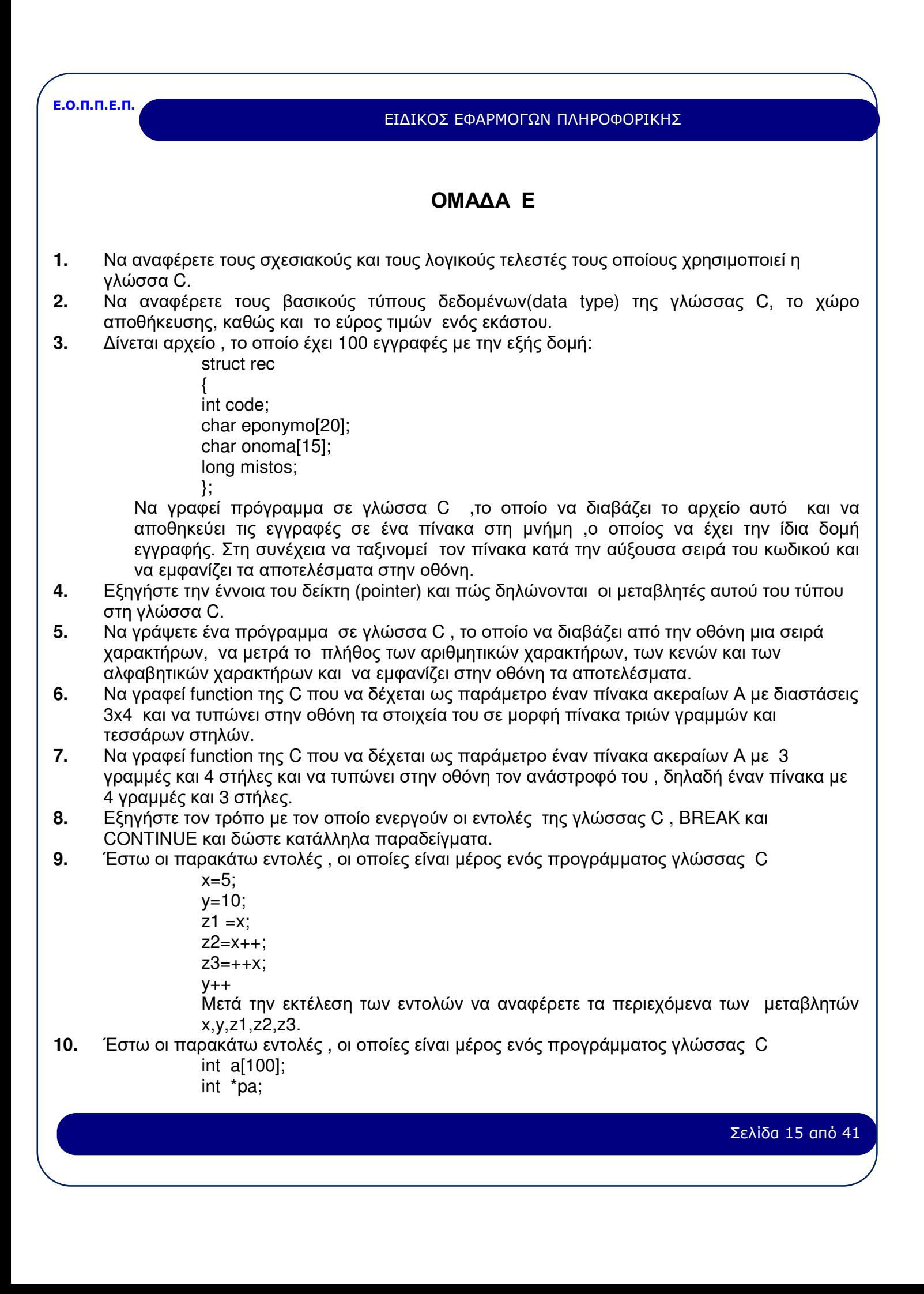

![](_page_15_Figure_0.jpeg)

Σελίδα 16 από 41

![](_page_16_Picture_724.jpeg)

![](_page_17_Picture_912.jpeg)

![](_page_18_Picture_451.jpeg)

# ΕΙΔΙΚΟΣ ΕΦΑΡΜΟΓΩΝ ΠΛΗΡΟΦΟΡΙΚΗΣ

# **ΟΜΑΔΑ ΣΤ**

- **1.** Ποια είναι τα στοιχεία μετάδοσης μιας πληροφορίας;
- **2.** Τι καλούμε επικοινωνία δεδομένων;
- **3.** Ποιες είναι οι βασικές λειτουργίες ενός τοπικού μοντέλου επικοινωνίας δεδομένων;
- **4.** Τι καλούμε σφάλμα μετάδοσης δεδομένων και πως αναγνωρίζεται;
- **5.** Τι καλούμε ταχύτητα μετάδοσης δεδομένων;
- **6.** Ποια είναι τα σπουδαιότερα μέσα μετάδοσης δεδομένων ;
- **7.** Ποιο είναι το κύριο χαρακτηριστικό του πρωτοκόλλου Χ.25 και τι είναι απαραίτητο να δηλώνεται πριν από τον αριθμό κλήσης του καλούμενου συνδρομητή;
- **8.** Ποια είναι τα πλεονεκτήματα και ποια τα μειονεκτήματα των τοπικών δικτύων;
- **9.** Συγκρίνετε τα μέσα μετάδοσης ομοαξονικών καλωδίων και οπτικών ινών.
- **10.** Θέλετε να δημιουργήσετε ένα τοπικό δίκτυο ενός εργαστηρίου Πληροφορικής σχολείου με τα εξής χαρακτηριστικά:
	- α) Ενιαίος, σχετικά μικρός, χώρος εγκατάστασης .

β) Να είναι δυνατή η λειτουργία των σταθμών εργασίας του δικτύου, όταν σε ένα από αυτούς έχει διακοπεί η επικοινωνία για λόγους προβλημάτων στο καλώδιο σύνδεσης με τον server.

γ) Να είναι δυνατή και η αυτόνομη λειτουργία των σταθμών εργασίας .

Να προτείνετε την τοπολογία του δικτύου και να εξηγήσετε για ποιους λόγους.

- **11.** Δίκτυα ευρείας έκτασης και τοπικά δίκτυα: Ποια είναι τα χαρακτηριστικά τους και ποιες οι διαφορές τους;
- **12.** Σε ποιους τύπους διακρίνονται οι διαποδιαμορφωτές (modem)
	- **α)** ανάλογα με το φάσμα συχνοτήτων που χρησιμοποιούν;
		- **β)** ανάλογα με τον τύπο της τηλεφωνικής γραμμής που χρησιμοποιούν;
- **13.** Τι είναι οι πολυπλέκτες και ποια είδη πολυπλεκτών υπάρχουν;
- **14.** Περιγράψτε τη λειτουργία ενός πολυπλέκτη που χρησιμοποιεί πολύπλεξη χρόνου (TDM) . Ποια είναι τα πλεονεκτήματα και μειονεκτήματα των πολυπλεκτών αυτού του τύπου;
- **15.** Περιγράψτε τη λειτουργία ενός στατιστικού πολυπλέκτη (STDM) . Ποια είναι τα σημαντικότερα πλεονεκτήματα και μειονεκτήματα των πολυπλεκτών αυτού του τύπου;
- **16.** Πρόκειται να συνδέσουμε τερματικά των 1200 bps με έναν υπολογιστή μέσω μιας γραμμής 9600 bps χρησιμοποιώντας πολυπλέκτες. Ποιο τύπο πολυπλέκτη θα επιλέγατε σε κάθε μία από τις παρακάτω περιπτώσεις;
	- α) κάθε τερματικό εκπέμπει δεδομένα κατά το 80% του χρόνου
	- β) κάθε τερματικό εκπέμπει δεδομένα κατά το 5% του χρόνου

Πόσα το πολύ τερματικά θα μπορούσαν να συνδεθούν σε κάθε μία από τις παραπάνω περιπτώσεις; Δικαιολογήστε την απάντησή σας.

- **17.** Ποιες είναι οι τεχνικές που χρησιμοποιούνται για τη μετάδοση ψηφιακών σημάτων μέσα από αναλογικά κανάλια με περιορισμένο εύρος ζώνης;
- **18.** Τι γνωρίζετε για τη σειριακή και παράλληλη επικοινωνία; Σε ποια από τις δύο αυτές μορφές μετάδοσης αντιστοιχούν το Interface V.24 και το Centronics Interface;
- **19.** Να συγκρίνετε τις τεχνικές ασύγχρονης και σύγχρονης μετάδοσης.
- **20.** Σε τι διαφέρουν οι μορφές μετάδοσης half duplex και full duplex;
- **21.** Περιγράψτε τη μέθοδο διόρθωσης σφαλμάτων μετάδοσης με επανεκπομπή.

Σελίδα 20 από 41

# ΕΙΔΙΚΟΣ ΕΦΑΡΜΟΓΩΝ ΠΛΗΡΟΦΟΡΙΚΗΣ

- **22.** Τι γνωρίζετε για τα δημόσια δίκτυα δεδομένων;
- **23.** Να αναφέρετε τους σημαντικότερους διεθνείς οργανισμούς τυποποίησης. Ποιοι είναι οι κυριότεροι οργανισμοί τυποποίησης στις ΗΠΑ, την Ευρώπη και την Ελλάδα ;
- **24.** Τι είναι τα «νοητά κυκλώματα» (virtual circuits) του πρωτοκόλλου Χ.25; Ποιοι είναι οι δύο τύποι «νοητών κυκλωμάτων» και σε τι διαφέρουν;
- **25.** Περιγράψτε τα 3 επίπεδα του πρωτοκόλλου Χ.25.
- **26.** α) Να αναφέρετε το Ελληνικό δημόσιο δίκτυο που χρησιμοποιεί Χ.25.
	- β) Ποιος είναι ο τηλεφωνικός αριθμός κλήσης του δικτύου αυτού;

γ) Σε τι διαφέρει η διεύθυνση (NUA) από τον κωδικό αναγνώρισης (NUI) ενός χρήστη του δικτύου αυτού;

- **27.** Για τη διασύνδεση μέσω V.24/V.28 να αναφέρετε:
	- α) είναι σειριακή ή παράλληλη μετάδοση;
	- β) ποιος είναι ο μέγιστος ρυθμός μετάδοσης;
	- γ) ποια είναι η μέγιστη απόσταση που μπορεί να καλύψει;
	- δ) ποιο είναι το όνομα με το οποίο συναντάται στις ΗΠΑ;
- **28.** Να αναφέρετε τρία μέσα μετάδοσης που χρησιμοποιούνται στα τοπικά δίκτυα. Ποιο είναι το ευρύτερα χρησιμοποιούμενο και ποιο προσφέρει τους μεγαλύτερους ρυθμούς μετάδοσης; Αν ένα τοπικό δίκτυο εκτεινόταν σε απόσταση 10 χιλιομέτρων, ποιο μέσο θα επιλέγατε χωρίς να αναγκαστείτε να χρησιμοποιήσετε επαναλήπτες (repeaters) ;
- **29.** Ποιοι είναι οι δύο τύποι ομοαξονικού καλωδίου που χρησιμοποιούνται στα τοπικά δίκτυα; Ποιος είναι ο μέγιστος ρυθμός μετάδοσης για κάθε τύπο καλωδίου και ποια είναι η μέγιστη απόσταση που μπορούν να καλύψουν;
- **30.** Τι είναι η τοπολογία ενός τοπικού δικτύου; Να αναφέρετε τρεις τοπολογίες τοπικού δικτύου.
- **31.** Περιγράψτε και δώστε ένα απλό παράδειγμα (σχήμα) της τοπολογίας αστέρα (star) .
- **32.** Περιγράψτε και δώστε ένα απλό παράδειγμα (σχήμα) της τοπολογίας κοινού δρόμου (bus) .
- **33.** Περιγράψτε και δώστε ένα απλό παράδειγμα (σχήμα) της τοπολογίας δακτυλίου (ring).
- **34.** Περιγράψτε τις δύο τεχνικές προσπέλασης (πρωτόκολλα) που χρησιμοποιούνται στα τοπικά δίκτυα με τοπολογία κοινού δρόμου (bus) .
- **35.** Περιγράψτε την τεχνική προσπέλασης (πρωτόκολλο) του τοπικού δικτύου token ring.
- **36.** Να αναφέρετε δύο τυποποιημένα τοπικά δίκτυα.
- **37.** Για το τυποποιημένο τοπικό δίκτυο Ethernet να αναφέρετε:
	- α) ποιος είναι ο ρυθμός μετάδοσης
	- β) ποια είναι η τοπολογία
	- γ) ποια είναι η τεχνική προσπέλασης (πρωτόκολλο)
	- δ) ποιο είναι το συνηθέστερο μέσο μετάδοσης
	- ε) ποιος είναι ο μέγιστος αριθμός σταθμών σε κάθε τμήμα του δικτύου
- **38.** Για το τυποποιημένο τοπικό δίκτυο token ring να αναφέρετε:
	- α) ποιος είναι ο ρυθμός μετάδοσης
	- β) ποια είναι η τοπολογία
	- γ) ποιο είναι το συνηθέστερο μέσο μετάδοσης
	- δ) ποιος είναι ο μέγιστος αριθμός
- **39.** Τι είναι οι γέφυρες (bridges) και τι οι πύλες (gateways) ;
- **40.** Τι πρέπει να προστεθεί σε ένα προσωπικό υπολογιστή (PC) , ώστε να συνδεθεί σε ένα τοπικό δίκτυο;
- **41.** Ποια είναι τα πλεονεκτήματα και τα μειονεκτήματα ενός τοπικού δικτύου;

Σελίδα 21 από 41

# ΕΙΔΙΚΟΣ ΕΦΑΡΜΟΓΩΝ ΠΛΗΡΟΦΟΡΙΚΗΣ

- **42.** Για ποιο λόγο χρησιμοποιούνται οι terminators, οι tranceivers και οι repeaters σε ένα τοπικό δίκτυο Ethernet;
- **43.** Να αναφέρετε τρεις τύπους δικτύων μεταγωγής (switching) .
- **44.** Περιγράψτε δύο μεθόδους προώθησης πακέτων σε δίκτυα μεταγωγής πακέτων (packet switching) . Ποια είναι τα πλεονεκτήματα κάθε μεθόδου;
- **45.** Τι είναι τα συγκεντρωτικά και τι τα κατανεμημένα δίκτυα;
- **46.** Να αναφέρετε τρεις τεχνικές προσπέλασης σε κατανεμημένα δίκτυα.
- **47.** Περιγράψτε την τεχνική Round Robin και δώστε ένα παράδειγμα τοπολογίας τοπικού δικτύου που χρησιμοποιεί την τεχνική αυτή.
- **48.** Ποιοι είναι οι δύο βασικοί τύποι backup αρχείων που πρέπει να γίνονται σε ένα file server ; Κάθε πότε ενδείκνυται να γίνεται backup;

# **ΟΜΑΔΑ Ζ**

- **1.** Τι καλούμε δεδομένα και τι πληροφορίες;
- **2.** Τι καλούμε δομή δεδομένων;
- **3.** Ποιες είναι οι βασικές λειτουργίες στις δομές δεδομένων;
- **4.** Ποιοι είναι οι τύποι δομών δεδομένων;
- **5.** Ποιοι είναι οι απλοί ή στοιχειώδεις τύποι δεδομένων; Δώστε δύο παραδείγματα.
- **6.** Ποιοι είναι οι σύνθετοι τύποι δεδομένων; Δώστε δύο παραδείγματα.
- **7.** Ποιες καλούνται στατικές δομές δεδομένων; Δώστε δύο παραδείγματα.
- **8.** Ποιοι καλούνται δυναμικοί τύποι δεδομένων;
- **9.** Τι καλούνται δυαδικά δένδρα δεδομένων και τι μη δυαδικά: Δώστε από ένα παράδειγμα.
- **10.** Τι καλείται σωρός και ποιες λειτουργίες επιτρέπονται; Δώστε ένα παράδειγμα.
- **11.** Τι καλείται ιεραρχική δομή ή δένδρο και τι γράφημα ή δίκτυο;
- **12.** Ποια δομή δεδομένων καλείται πίνακας , πότε αυτή λέγεται άμεσης προσπέλασης και τι είναι δείκτης πίνακα;
- **13.** Ποιο είναι το κύριο χαρακτηριστικό των εγγραφών;
- **14.** Πως αντιμετωπίζεται στις δομές με συνδέσμους το θέμα της εύρεσης της θέσης κάθε στοιχείου ενός πίνακα και μιας εγγραφής;
- **15.** Ποια δομή δεδομένων καλείται λίστα και ποιο το κύριο χαρακτηριστικό της; Πώς λέγεται το στοιχείο μιας λίστας και από τι αποτελείται;
- **16.** Ποιες βασικές λειτουργίες μπορούν να γίνουν στην επεξεργασία μιας λίστας;
- **17.** Ποια δομή καλείται ουρά και ποιο το χαρακτηριστικό της.; Δώστε ένα παράδειγμα.
- **18.** Σε ποιες κατηγορίες διακρίνουμε τις δομές δεδομένων ανάλογα με τη μέθοδο δόμησής τους;
- **19.** Τι είναι ο πληθικός αριθμός μιας δομής δεδομένων;
- **20.** Τι καλούμε οργάνωση αρχείου;
- **21.** Να αναφέρετε τις μεθόδους οργάνωσης και προσπέλασης αρχείων .
- **22.** Τι καλούμε σειριακή οργάνωση με δείκτες;
- **23.** Τι καλούμε άμεση οργάνωση αρχείου;
- **24.** Ποιες είναι οι βασικές εργασίες εκμετάλλευσης ενός αρχείου;
- **25.** Ποια είναι τα κύρια χαρακτηριστικά της σειριακής οργάνωσης με δείκτες;
- **26.** Τι καλείται ευρετήριο ενός αρχείου οργανωμένου με δείκτες και τι περιοχή υπερχείλισης;

Σελίδα 22 από 41

# ΕΙΔΙΚΟΣ ΕΦΑΡΜΟΓΩΝ ΠΛΗΡΟΦΟΡΙΚΗΣ

- **27.** Ποιες μεθόδους διευθυνσιοδότησης αρχείων άμεσης προσπέλασης γνωρίζετε;
- **28.** Ποιοι είναι οι τρόποι επεξεργασίας άμεσων αρχείων;
- **29.** Πλεονεκτήματα και μειονεκτήματα άμεσων αρχείων.
- **30.** Ποια είναι τα κριτήρια επιλογής μέσων και οργάνωσης αρχείων;
- **31.** α)Ποια είναι τα πλεονεκτήματα της σχεδίασης οθονών με «αυτόματο» πρόγραμμα σχεδίασης;
	- β) Τι είναι τα Text objects και τι τα Field objects μιας οθόνης βάσης δεδομένων για Windows;
		- γ) Σε τι διαφέρουν τα input από τα output field objects;
- **32.** Να αναφέρετε τρία συστήματα διαχείρισης βάσεων δεδομένων της αγοράς Windows.
	- α) Τι είναι τα push buttons μιας οθόνης βάσης δεδομένων για Windows;
	- β) Τι είναι το picture push button;
	- γ) Τι σημαίνουν τα ακόλουθα:
		- hot key
		- defowlt push button
		- escape push button
- **33.** Με τη βοήθεια ενός απλού σχεδίου δώστε ένα παράδειγμα οθόνης βάσης δεδομένων για windows που περιέχει
	- radio buttons και check boxes
- **34.** α) Σε ένα σύστημα διαχείρισης βάσεων δεδομένων ορίστε την έννοια «Query».
- β) Τι είναι η μέθοδος Relational Query by Example;
- **35.** Ο πίνακας COUNTRY μιας σχεσιακής βάσης δεδομένων περιέχει τα παρακάτω στοιχεία για κάθε Ευρωπαϊκή χώρα :
	- NAME
		- CAPITAL
		- PUPULATION
	- Γράψτε τις συνθήκες ( conditions ) για τα ακόλουθα queries:
	- **α)** οι χώρες που αρχίζουν από F
	- **β)** οι χώρες με πληθυσμό άνω των 30000000
	- **γ)** οι χώρες με πρωτεύουσα από Α και πληθυσμό άνω των 8000000**.**
- **36.** Ένα report ενός συστήματος διαχείρισης βάσεων δεδομένων για Windows αποτελείται από:
	- text objects field objects
		- graphic objects
	- **α)** Ποια η διαφορά ανάμεσα στα text και field objects;
	- **β)** Τι είναι το computed field;
	- **γ)** Ποιες είναι οι 3 δυνατότητες στοίχισης ενός κειμένου ( text object) στο report;
- **37.** Ένα field μιας σχεσιακής βάσης δεδομένων για Windows έχει την τιμή GEORGE-6546546 Σε ένα report ορίζεται ένα format template για την παρουσίαση του παραπάνω
	- field**.** Ποια σειρά χαρακτήρων θα εμφανίζεται στο report για κάθε ένα από τα παρακάτω format templates:
		- **α)** ΑΑΑ
		- **β)** ΑΑΑΑΑΑ
		- **γ)** XXXXXXXXXXXXXX
		- **δ)** ( 999 ) 9999

Σελίδα 23 από 41

# ΕΙΔΙΚΟΣ ΕΦΑΡΜΟΓΩΝ ΠΛΗΡΟΦΟΡΙΚΗΣ

**38.** α) Τι προσφέρει ο Διαχειριστής Εφαρμογών ( Project Manager ) μιας εφαρμογής που έχει αναπτυχθεί με τη βοήθεια ενός συστήματος διαχείρισης βάσεων δεδομένων για Windows;

β) Τι είναι το Home Directory ενός project;

γ) Τι συμβαίνει όταν ζητήσουμε να χτιστεί ( build ) μια εφαρμογή ( application) από ένα project ;

- **39.** Περιγράψτε τις παρακάτω έννοιες που σχετίζονται με τις οδηγίες ( help system) μιας εφαρμογής για windows :
	- α) on-line
	- β) ontext-sensitive
	- γ) hyper link (jump)
	- δ) bookmark
- **40.** α) Τι είναι η μέθοδος ενσωμάτωσης αντικειμένων ( object linking and embedding ) ;
	- β) Τι διαφέρει το linking από το embedding ενός αντικειμένου;
	- γ) Δώστε ένα απλό παράδειγμα χρήσης της μεθόδου ενσωμάτωσης αντικειμένων.
- **41.** α) Περιγράψτε την έννοια « relation » σε μία σχεσιακή βάση δεδομένων.
	- β) Περιγράψτε τους δυο τρόπους « relations » :
		- relation by matching field

# relation by record number

γ) Πότε μια relation χαρακτηρίζεται σαν « ένα - προς - πολλά ».

# **ΟΜΑΔΑ Η**

- **1.** Δώστε ένα συνοπτικό ορισμό της έννοιας «σχεσιακή βάση δεδομένων» και αναφέρετε τα βασικά χαρακτηριστικά μιας σχεσιακής βάσης δεδομένων.
- **2.** Οι δύο βασικές κατηγορίες της SQL που συναντιόνται συχνότερα είναι οι:
	- α) Interactive και
	- β) Embedded.

Με λίγα λόγια να τις περιγράψετε και να επισημάνετε τις βασικές διαφορές τους.

- **3.** Περιγράψτε τις παρακάτω υποκατηγορίες εντολών της SQL.Γλώσσα ορισμού δεδομένων (Data Definition Language (DDL))
	- I. Γλώσσα χειρισμού δεδομένων (Data Manipulation Language (DML))

II. Γλώσσα ασφάλειας δεδομένων ( Data Security Language (DSL))

III. Εντολές ελέγχου (Programming Control Commands (PCC))

IV. Εντολές επεξεργασίας δοσοληψιών (Transaction Processing Commands (TPC))

- **4.** Να αναφέρετε και περιγράψτε πέντε τύπους δεδομένων της SQL.
- **5.** Ένας πίνακας μιας σχεσιακής βάσης δεδομένων έχει τις εξής στήλες: «Κωδικός»
	- «Όνομα»
	- «Επώνυμο»
	- «Τηλέφωνο»
	- «Διεύθυνση»

Σελίδα 24 από 41

# ΕΙΔΙΚΟΣ ΕΦΑΡΜΟΓΩΝ ΠΛΗΡΟΦΟΡΙΚΗΣ

«Ημερομηνία Γέννησης»

«Μισθός»

Τι τύπο δεδομένων πρέπει να έχει η κάθε στήλη του πίνακα αυτού;

- **6.** Περιγράψτε την εντολή Update της SQL.
- **7.** Ο πίνακας (table) Χ (της εταιρείας A) έχει τις στήλες:

 code employee salary city

Θέλουμε να δούμε τους υπαλλήλους της εταιρείας A (πίνακας Χ) των οποίων ο μισθός (salary) είναι πάνω από 500.000 και μένουν στην Αθήνα(city). Γράψτε την εντολή SQL που θα πραγματοποιεί αυτή τη συνθήκη.

- **8.** Περιγράψτε την εντολή Insert της SQL.
- **9.** Η βάση δεδομένων μιας εταιρείας αποτελείται από τον πίνακα EMPLOYEE που έχει τις παρακάτω στήλες:

EMPCODE integer not null

EMPSURNAME char (25) not null

EMPNAME char (15) not null

EMPSALARY float not null

EMPDEPARTMENT char (15) not null

Ο πίνακας SERVICE έχει τις ίδιες στήλες με τον πίνακα EMPLOYEE, αλλά περιέχει μόνο τα στοιχεία των υπαλλήλων του τμήματος SERVICE της εταιρείας. Να γράψετε την εντολή INSERT της SQL που θα γεμίζει τις γραμμές του πίνακα SERVICE, παίρνοντας από τον πίνακα EMPLOYEE μόνο τις γραμμές εκείνες που έχουν DEPARTMENT = SERVICE.

**10.** Περιγράψτε την εντολή DELETE.

**11.** Η βάση δεδομένων μιας εταιρείας αποτελείται από τον πίνακα EMPLOYEE που έχει τις παρακάτω στήλες:

EMPCODE integer not null

EMPSURNAME char (25) not null

EMPNAME char (15) not null

EMPSALARY float not null

EMPDEPARTMENT char (15) not null

Γράψτε την εντολή SQL που θα σβήνει από τον πίνακα EMPLOYEE όλες τις γραμμές που αφορούν υπαλλήλους με μισθό μεταξύ 300.000 έως και 500.000 δρχ.

**12.** Η βάση δεδομένων μιας εταιρείας θέλουμε να περιέχει τον πίνακα EMPLOYEE που πρέπει να έχει τις παρακάτω στήλες:

EMPCODE integer not null

EMPSURNAME char (25) not null

EMPNAME char (15) not null

EMPSALARY float not null

EMPDEPARTMENT char (15) not null).

α) Γράψτε την εντολή CREATE TABLE της SQL που θα δημιουργήσει τον παραπάνω πίνακα με την παραπάνω δομή.

β) Πώς διαμορφώνεται η παραπάνω εντολή, αν απαιτήσουμε ο κωδικός υπαλλήλου (EMPCODE) να είναι μοναδικός;

Σελίδα 25 από 41

### ΕΙΔΙΚΟΣ ΕΦΑΡΜΟΓΩΝ ΠΛΗΡΟΦΟΡΙΚΗΣ

**13.** Η βάση δεδομένων μιας εταιρίας αποτελείται από τον πίνακα EMPLOYEE που έχει τις παρακάτω στήλες:

EMPCODE integer not null

EMPSURNAME char (25) not null

EMPNAME char (15) not null

EMPSALARY float not null

EMPDEPARTMENT char (15) not null).

Περιγράψτε τη λειτουργία της παρακάτω ομάδας εντολών της SQL :

DECLARE cursor1 CURSOR FOR SELECT EMPCODE, EMPSURNAME, EMPNAME

FROM employee ORDER BY EMPSALARY

OPEN cursor1

CLOSE cursor1

**14.** Η βάση δεδομένων μιας εταιρείας αποτελείται από τον πίνακα EMPLOYEE που έχει τις παρακάτω στήλες:

EMPCODE integer not null EMPSURNAME char (25) not null EMPNAME char (15) not null EMPSALARY float not null

# **EMPDEPARTMENT char (15) not null**

Ο μισθός του υπαλλήλου(EMPSALARY) με κωδικό (EMPCODE )«10» αυξήθηκε κατά 3%. Γράψτε την εντολή SQL που θα ενημερώσει τον πίνακα EMPLOYEE.

- **15.** Περιγράψτε την εντολή CREATE VIEW της SQL.
- **16.** Η βάση δεδομένων μιας εταιρίας αποτελείται από τον πίνακα EMPLOYEE που έχει τις παρακάτω στήλες:

EMPCODE integer not null

EMPSURNAME char (25) not null

EMPNAME char (15) not null

EMPSALARY float not null

EMPDEPARTMENT char (15) not null

Ο πίνακας SERVICE έχει τις ίδιες στήλες με τον πίνακα EMPLOYEE, αλλά περιέχει μόνο τα στοιχεία των υπαλλήλων του τμήματος SERVICE της εταιρίας. Γράψτε την εντολή SQL που θα δημιουργεί ένα VIEW από τον πίνακα EMPLOYEE έτσι ώστε:

α) Το VIEW αυτό θα περιέχει μόνο τα επίθετα και τα ονόματα του τμήματος SERVICE της εταιρίας. β) Γράψτε την εντολή SQL που θα δημιουργεί ένα VIEW από τον πίνακα EMPLOYEE. Το VIEW αυτό θα περιέχει μόνο τα επίθετα και τα ονόματα των υπαλλήλων με μισθό από 200.000 έως 500.000 δρχ ταξινομημένα κατά αύξουσα σειρά ως προς το επίθετο.

**17.** Περιγράψτε την εντολή ACTIVATE SQL / FORMS.

**18.** O πίνακας Salesmen της εταιρείας Χ έχει τις παρακάτω στήλες:

code : κωδικός πωλητή

- name : όνομα
- city : πόλη

pososto: ποσοστό προμήθειας

date : ημερομηνία παραγγελίας

Σελίδα 26 από 41

![](_page_26_Picture_571.jpeg)

### ΕΙΔΙΚΟΣ ΕΦΑΡΜΟΓΩΝ ΠΛΗΡΟΦΟΡΙΚΗΣ

 **β)** Form  **γ)** Event **26.** Περιγράψτε τους βασικούς τύπους εντολών (statements) της 4GL: **α)** declaration **β)** forms control **γ)** database access **δ)** flow control **ε)** inquiry **27.** Δώστε απλά παραδείγματα (με σχήματα) των παρακάτω τύπων fields της 4GL: **α)** single-line entry field **β)** multi-line entry field **γ)** button field **δ)** toggle field **28. α)** Περιγράψτε τους τρεις τύπους enumerated fields της 4GL: radio field list field option field **β)** Θέλουμε να παρουσιάσουμε τις ευρωπαϊκές χώρες σε ένα field**.** Με τη βοήθεια ενός σχήματος δείξτε πώς θα έμοιαζε το field αυτό για καθένα από τους παραπάνω τύπους field**. 29.** Περιγράψτε τις παρακάτω ιδιότητες των fields της 4GL: **α)** visible **β)** invisible **γ)** dimmed **δ)** resizable **ε)** movable **30.** Η βάση δεδομένων μιας εταιρείας αποτελείται από τον πίνακα EMPLOYEE που έχει τις παρακάτω στήλες: EMPNO integer not null SURNAME char(20) not null NAME char(15) not null SALARY float not null DEPARTMENT char(10) not null Η φόρμα EMPFORM αποτελείται από ένα table field σχετιζόμενο με τον πίνακα EMPLOYEE**.** Να γραφεί πρόγραμμα που να συνδυάζει εντολές SQL και SQL/FORMS και να χειρίζεται την ενεργοποίηση του menu item 'Update', δηλαδή να συμπληρωθεί ο κώδικας ανάμεσα στις εντολές BEGIN και END: ACTIVATE MENUITEM 'Update' BEGIN **...** END Το πρόγραμμα πρέπει να ελέγχει (VALIDATE) την ορθότητα των δεδομένων, να διαβάζει τα δεδομένα με την εντολή GETFORM και να ενημερώνει τον πίνακα.

![](_page_28_Figure_0.jpeg)

# ΕΙΔΙΚΟΣ ΕΦΑΡΜΟΓΩΝ ΠΛΗΡΟΦΟΡΙΚΗΣ

# **ΟΜΑΔΑ Θ**

- **1.** Η Visual Basic είναι γλώσσα καθοδηγούμενη από τα γεγονότα (event driven). Δώστε λεπτομερή περιγραφή του τι συνεπάγεται ο όρος.
- **2.** Ποια είδη συμβάντων έχουμε στη Visual Basic ;
- **3.** Περιγράψτε τα συμβάντα Click, MouseDown, MouseUp, MouseMove στη Visual Basic. Ποια είναι τα ορίσματα των αντίστοιχων διαδικασιών ;
- **4.** Τι γνωρίζετε για τα συμβάντα Change και Timer στη Visual Basic ;
- **5.** Ποιους τύπους αρχείων μπορεί να περιέχει ένα έργο της Visual Basic ; Τι κατάληξη έχει κάθε ένα από αυτά ;
- **6.** Τι γνωρίζετε για το αρχείο AUTOxxLD.VBP ;
- **7.** Τι γνωρίζετε για το αρχείο AUTOLOAD.MAK ;
- **8.** Τι είδους διαδικασίες υπάρχουν στη Visual Basic ;
- **9.** Ποια είναι η γενική σύνταξη μιας event procedure για συμβάντα από controls και μιας event procedure για συμβάντα από φόρμες στη Visual Basic ;
- **10.** Σε τι διαφέρουν στη Visual Basic οι υπορουτίνες (Subs) από τις συναρτήσεις (functions) ;
- **11.** Τι εννοούμε με τους όρους πέρασμα τιμής (pass by value) και πέρασμα αναφοράς (pass by reference) ; Πώς γίνεται η κατάλληλη δήλωση σε μια διαδικασία στη Visual Basic για κάθε είδος περάσματος ;
- **12.** Σε ποιους κανόνες πρέπει να υπακούουν τα ονόματα των διαδικασιών στη Visual Basic ; Δώστε παραδείγματα αποδεκτών και μη αποδεκτών ονομάτων.
- **13.** Τι είναι το module, ποιοι τύποι modules υπάρχουν και τι μπορεί να περιέχει ένα module στη Visual Basic ;
- **14.** Τι είναι η implicit και τι η explicit δήλωση μεταβλητών στη Visual Basic. Πώς επιβάλλεται η explicit δήλωση και ποιοι οι λόγοι αναγκαιότητας αυτής της επιβολής. Να αναφέρετε ένα παράδειγμα που μπορεί να προκαλέσει λάθος αποτέλεσμα από μη explicit δήλωση.
- **15.** Τι είναι οι μεταβλητές στατικού τύπου (Static) και τι οι μεταβλητές καθολικής εμβέλειας (Global) στη Visual Basic ; Πού δηλώνονται, πώς δηλώνονται και πώς λειτουργούν ;
- **16.** Τι γνωρίζετε για τις τοπικές μεταβλητές (local variables) στη Visual Basic ;
- **17.** Τι είναι το εργαλείο δεδομένων στη Visual Basic ; Τι εργασίες μπορούμε να πραγματοποιήσουμε με αυτό χωρίς να γράψουμε κώδικα ;
- **18.** Τι γνωρίζετε για τους αναδυόμενους καταλόγους διαταγών (pop-up menus) στη Visual Basic ;
- **19.** Τι είναι τα παράθυρα μηνυμάτων της Visual Basic (message boxes) ; Ποια η σύνταξη της διαδικασίας που τα εμφανίζει ; Περιγράψτε τις παραμέτρους της.
- **20.** Τι είναι τα πλαίσια διαλόγου της Visual Basic ; Πώς εμφανίζονται ;
- **21.** Τι είναι modal και τι modeless πλαίσια διαλόγου στη Visual Basic ;
- **22.** Πώς θα μπορούσατε να υλοποιήσετε ένα πλαίσιο διαλόγου της αρεσκείας σας στη Visual Basic ;
- **23.** Πώς θα μπορέσετε να αξιοποιήσετε σε ένα καινούργιο έργο, μια φόρμα που την έχετε δημιουργήσει σε ένα προϋπάρχον έργο στη Visual Basic ;
- **24.** Τι γνωρίζετε για τα ειδικά αντικείμενα στη Visual Basic ;
- **25.** Τι είναι οι μέθοδοι (methods) στη Visual Basic ; Να αναφέρετε δύο τουλάχιστον μεθόδους για: Form, Clipboard και Combo Box.

Σελίδα 29 από 41

# ΕΙΔΙΚΟΣ ΕΦΑΡΜΟΓΩΝ ΠΛΗΡΟΦΟΡΙΚΗΣ

- **26.** Στη Visual Basic ποια είναι η διαφορά ανάμεσα:
	- α) σε ένα πλαίσιο σύνθετης λίστας (Combo Box) και μια λίστα (List)
	- β) σε ένα πλαίσιο ελέγχου (check box) και ένα πλήκτρο επιλογής (option button)
	- γ) στην ιδιότητα Visible και την ιδιότητα Enabled.
- **27.** Τι είναι οι ιδιότητες BorderColor, BorderStyle, BorderWidth ενός line control στη Visual Basic ;
- **28.** Τι γνωρίζετε για τις ιδιότητες DataSource και DataField στη Visual Basic ;
- **29.** Στη Visual Basic ποια είναι η διαφορά ανάμεσα:
	- α) σε ένα πλαίσιο εικόνας (picture box) και μια εικόνα (image).
		- β) σε μια ράβδο κύλισης (scroll bar) και ένα πλήκτρο κύλισης (spin button).
- **30.** Να γραφεί διαδικασία που να αντιστρέφει την ιδιότητα visible ενός control στη Visual Basic.
- **31.** Τι γνωρίζετε για τα Custom Control αρχεία στη Visual Basic ;
- **32.** Τι εννοούμε με τους όρους: control array και menu control array στη Visual Basic. Δώστε παραδείγματα αξιοποίησής τους.
- **33.** Σε ένα πλαίσιο κειμένου στη Visual Basic θέλουμε να έχουμε τη δυνατότητα να πληκτρολογούμε ένα λεκτικό που θα αποτελείται το πολύ από 5 χαρακτήρες. Σε άλλη περίπτωση θα εμφανίζουμε κατάλληλο μήνυμα. Προχωρήστε στην υλοποίηση.
- **34.** Πώς θα δώσουμε σε ένα πλαίσιο κειμένου στη Visual Basic τη δυνατότητα να εμφανίζει πολλές γραμμές ; Υλοποιήστε την περίπτωση ,όπου με κλικ σε ένα πλήκτρο διαταγής εμφανίζεται σε ένα πλαίσιο κειμένου ένα προκαθορισμένο κείμενο 3 γραμμών.
- **35.** Δημιουργήστε ένα πλήκτρο διαταγής στη Visual Basic τέτοιο ώστε ,όταν το ποντίκι παραμένει επάνω του πάνω από ένα δευτερόλεπτο ,να εξαφανίζεται το πλήκτρο διαταγής.
- **36.** Τι εννοούμε με τους όρους: «control array» και «menu control array» στη Visual Basic; Ποια είναι τα πλεονεκτήματά τους ; Δώστε παραδείγματα.
- **37.** Δημιουργήστε ένα αριθμητικό πληκτρολόγιο στη Visual Basic που θα σας επιτρέπει με κλίκ σε κάθε πλήκτρο του να εμφανίζετε την αντίστοιχη τιμή σε μια ετικέτα.
- **38.** Δημιουργήστε ένα ρολόι πραγματικού χρόνου στη Visual Basic.
- **39.** Να γραφεί συνάρτηση στη Visual Basic που να δέχεται ως παράμετρο το έτος και να επιστρέφει την τιμή true ,αν το έτος είναι δίσεκτο, και την τιμή false ,αν δεν είναι.
- **40.** Να γραφεί συνάρτηση στη Visual Basic που να επιστρέφει σε μορφή string την ημερομηνία της τελευταίας μέρας του τρέχοντος μήνα.
- **41.** Να γραφεί διαδικασία στη Visual Basic που να συμπληρώνει ένα list box με τις γεωγραφικές περιοχές της Ελλάδας.
- **42.** Να κατασκευαστεί φόρμα στη Visual Basic, στην οποία να τοποθετηθεί ένα DriveListBox, ένα DirListBox και ένα FileListBox. Να γραφούν οι διαδικασίες κατά τις οποίες όταν ο χρήστης επιλέγει μια μονάδα δίσκου να ενημερώνεται το control του directory, ενώ όταν επιλέγεται ένα directory να ενημερώνεται το control της λίστας των αρχείων.
- **43.** Πώς ορίζουμε έναν τύπο δεδομένων χρήστη στη Visual Basic ;
- **44.** Να οριστούν τύποι δεδομένων για ένα σημείο της οθόνης και για έναν κύκλο στη Visual Basic. Εξηγήστε αν είναι δυνατή η αναφορά ενός τύπου δεδομένων μέσα σε έναν άλλο τύπο δεδομένων.
- **45.** Να οριστεί τύπος δεδομένων στη Visual Basic κατάλληλος για σημεία του επιπέδου. Να γραφεί συνάρτηση που να δέχεται ως παραμέτρους δύο σημεία και να υπολογίζει τη μεταξύ τους απόσταση.
- **46.** Τι γνωρίζετε για τους δυναμικούς πίνακες στη Visual Basic. Ποια είναι τα πλεονεκτήματά τους ;

Σελίδα 30 από 41

![](_page_30_Picture_257.jpeg)

![](_page_31_Figure_0.jpeg)

# ΕΙΔΙΚΟΣ ΕΦΑΡΜΟΓΩΝ ΠΛΗΡΟΦΟΡΙΚΗΣ

 $I% = I% + 1$ Wend Close Fnum%  $Stri\$  = " " For  $1\% = 0$  To FileLength $\% - 1$ Stri\$ = Stri\$ +TestArray(I%) Next I%  $Text1.Text = Stri$ \$ End Sub

- **52.** Να γραφεί διαδικασία στη Visual Basic που να σχεδιάζει 10 ομόκεντρους κύκλους ξεκινώντας από το κέντρο της οθόνης.
- **53.** Να γραφεί διαδικασία στη Visual Basic που να σχεδιάζει ένα ορθογώνιο τυχαίας διάστασης, χρώματος και εσωτερικού ίχνους με κορυφή το σημείο της οθόνης που δείχνει το ποντίκι, κάθε φορά που ο χρήστης κάνει κλικ.

# **ΟΜΑΔΑ Ι**

- **1.** Να αναφέρετε τα συστατικά των πολυμέσων και να περιγράψετε περιληπτικά καθένα από αυτά τα συστατικά.
- **2.** Τι είναι η αλληλεπίδραση ανθρώπου-μηχανής ; Πώς επιτυγχάνεται σε ένα πρόγραμμα πολυμέσων ;
- **3.** Περιγράψτε σχηματικά τη σειριακή προσπέλαση των πληροφοριών που προσφέρει ένα κλασικό βιβλίο και την αλληλεπιδραστική λειτουργία ενός "βιβλίου" πολυμέσων.
- **4.** Ποια είναι τα σημαντικότερα πλεονεκτήματα και ποια τα μειονεκτήματα χρήσης των "βιβλίων" πολυμέσων έναντι των κλασσικών βιβλίων ;
- **5.** Για την παραγωγή ενός επαγγελματικού τίτλου πολυμέσων σχετικού με την Ακρόπολη των Αθηνών πρόκειται να οργανωθεί μια ομάδα. Ποιες είναι οι ειδικότητες που πρέπει να συμμετάσχουν στη σύνθεσή της ,ώστε να προκύψει ένα αξιόλογο αποτέλεσμα;
- **6.** Τι είναι τα υπερ-μέσα (hypermedia) ; Περιγράψτε τους όρους υπερ-κείμενο (hypertext), υπεργραφικά (hypergraphics) και υπερ-ήχος (hypersound).
- **7.** Τι είναι η εικονική πραγματικότητα (virtual reality) ; Να αναφέρετε δύο εφαρμογές, οι οποίες θα απεικονίζουν τις αλλαγές που θα μπορούσαν να προκληθούν στον τρόπο ζωής μας στο μέλλον.
- **8.** Ποιες είναι οι ελάχιστες απαιτήσεις σε εξοπλισμό ενός υπολογιστή, ώστε να θεωρείται συμβατός με το πρότυπο MPC (Multimedia PC).
- **9.** Ποια είναι τα βασικά χαρακτηριστικά μιας κάρτας ήχου ;
- **10.** Πώς επηρεάζει ο ρυθμός δειγματοληψίας (sampling rate) την ποιότητα του ήχου ; Ποιο είναι το κάτω όριο στο ρυθμό της δειγματοληψίας για την ανθρώπινη φωνή ;
- **11.** Υπάρχουν κάρτες ήχου των 8bits και των 16bits. Τι εννοούμε με αυτόν το χαρακτηρισμό ; Σε τι διαφέρει η απόδοση του ήχου σε αυτές και σε τι οφείλεται ;
- **12.** Τι εννοούμε με τον όρο MIDI.

# ΕΙΔΙΚΟΣ ΕΦΑΡΜΟΓΩΝ ΠΛΗΡΟΦΟΡΙΚΗΣ

- **13.** Ποιες είναι οι διαφορές των αρχείων ήχου κυματομορφών (waveform sound) (αρχεία με κατάληξη .wav, .voc, .snd) από τα αρχεία MIDI (αρχεία με κατάληξη .mdi) ; Ποια είδη αρχείων ήχου μπορούν να χρησιμοποιηθούν για ανθρώπινη φωνή και ποιο για μουσική ;
- **14.** Ποια είναι τα χαρακτηριστικά μιας κάρτας γραφικών και μιας οθόνης απεικόνισης ;
- **15.** Τι είναι η μνήμη γραφικών και τι είναι ο επιταχυντής γραφικών ;
- **16.** Ποια είναι τα χαρακτηριστικά ενός σαρωτή (scanner) εικόνων ;
- **17.** Περιγράψτε τη λειτουργία μιας κάρτας αποτύπωσης κινούμενης εικόνας (video capture) στα μέσα αποθήκευσης του υπολογιστή.
- **18.** Τι υπαγορεύει το μοντέλο RGB ;
- **19.** Τι εννοούμε με τον όρο "βάθος χρώματος" ;
- **20.** Τι είναι το φαινόμενο ολίσθησης παλέτας (palete shift) ; Από τι προέρχεται και πώς αντιμετωπίζεται ;
- **21.** Διαφορές μεταξύ γραφικών πλέγματος (raster ή bitmap graphics) και διανυσματικών γραφικών (vector graphics).
- **22.** Μια φωτογραφία έχει διαστάσεις 640x480 pixels και έχει σαρωθεί σε "πραγματικό" χρώμα (true color). Αν αποθηκευτεί ασυμπίεστη σε αρχείο, πόσα bytes εκτιμάτε ότι θα απαιτήσει ;
- **23.** Υπολογίστε σε bytes το μέγεθος της μνήμης που χρειάζεται για την αποθήκευση κινούμενης εικόνας (video), που παρουσιάζεται σε πλήρη ανάλυση σε οθόνη διάστασης 640x480 pixels με χρωματική ανάλυση των 24bits χρωμάτων και 30 πλαίσια/sec. Ποιες τεχνικές έχουν βρεθεί για την ελάττωση του απαιτούμενου χώρου ;
- **24.** Τι εννοούμε με τον όρο σύμμετρη και μη-σύμμετρη συμπίεση εικόνας ; Περιγράψτε τη συμπίεση fractals.
- **25.** Τι είναι οι οθόνες αφής (touch screens) ;
- **26.** Τι γνωρίζετε για την αποθήκευση εικόνων και κινουμένων εικόνων (video) σε αρχεία JPEG ;
- **27.** Τι είναι το CD-ROM, ποια είναι η αρχή λειτουργίας του και ποιοι οι βασικοί λόγοι που επέβαλαν τη χρήση τους στα πολυμέσα ;
- **28.** Τι είναι το CD-I, το Photo-CD, το CD-TV ;
- **29.** Ποια είναι τα χαρακτηριστικά μιας συσκευής CD-ROM ; Τι εννοούμε όταν λέμε ότι "… ένα CD-ROM είναι οκταπλής ταχύτητας" ;
- **30.** Ποιες είναι οι δυνατότητες επέμβασης σε μια φωτογραφία με ένα πρόγραμμα επεξεργασίας εικόνας ;
- **31.** Τι εννοούμε με τον όρο "μεταβατικά εφέ" ; Περιγράψτε μερικά από αυτά τα εφέ για ήχο και εικόνα.
- **32.** Τι είναι το οπτικό εφέ morphing ;
- **33.** Ποια εργαλεία λογισμικού είναι απαραίτητα για την ανάπτυξη μιας εφαρμογής πολυμέσων ; Να αναφέρετε τη χρήση καθενός από αυτά.
- **34.** Σε τι χρησιμεύει καθένα από τα πιο κάτω προγράμματα λογισμικού: CorelDraw, Photostyler, 3D Studio, Photoshop, Premiere, Animator, Toolbook, Authorware.
- **35.** Τι εννοούμε με τους όρους σελιδοδείκτης (bookmark), πλοήγηση (navigation), θερμές λέξεις (hot words) ; Ποια είναι η χρήση τους στα πολυμέσα ;
- **36.** Τι είναι οι βιβλιοθήκες αποσπασμάτων:- ήχου,- εικόνας,- κινούμενης εικόνας (sound clip, clip art, video clip) ; Πώς αυτές μπορούν να χρησιμοποιηθούν σε μια παραγωγή πολυμέσων;
- **37.** Τι εννοούμε όταν λέμε "εξισορροπημένη διάταξη" αντικειμένων στην οθόνη ; Σχεδιάστε οθόνη με κείμενο, δύο εικόνες και τέσσερα πλήκτρα σε εξισορροπημένη και μη εξισορροπημένη διάταξη.

# ΕΙΔΙΚΟΣ ΕΦΑΡΜΟΓΩΝ ΠΛΗΡΟΦΟΡΙΚΗΣ

- **38.** Αναπτύξτε τις απόψεις που υπάρχουν περί του τρόπου χρήσης του χρώματος σε μια παραγωγή πολυμέσων.
- **39.** Τι είναι το λογισμικό συγγραφής παραγωγών πολυμέσων ;
- **40.** Ποια χαρακτηριστικά και ποιες δυνατότητες πρέπει να έχει ένα σύστημα συγγραφής παραγωγής πολυμέσων ;
- **41.** Τι είναι το «διάγραμμα πλάνου» (storyboard) και τι «διάταξη σελίδας» (page layout) ;
- **42.** Τι είναι τα συμβάντα (events) και πώς μπορούν να επηρεάσουν την εξέλιξη ενός σεναρίου ;
- **43.** Τι εννοούμε με τον όρο αντικείμενα (objects) σε μια παραγωγή πολυμέσων; Να αναφέρετε και περιγράψτε τα πιο σημαντικά από τα αντικείμενα που χρησιμοποιούνται στα πολυμέσα.
- **44.** Τι είναι οι ιδιότητες (properties) των αντικειμένων ; Πώς μπορούμε να αλλάξουμε τις ιδιότητες αυτές των αντικειμένων ;
- **45.** Να αναφέρετε και να περιγράψετε τις ιδιότητες που μπορεί να έχει ένα αντικείμενο που περιέχει κείμενο.
- **46.** Ποιες είναι οι ιδιότητες του αντικειμένου "κύκλος" ;
- **47.** Τι είναι τα συμβάντα (events) και πώς μπορούν να επηρεάσουν μια διαδρομή σε μια παραγωγή πολυμέσων ;
- **48.** Τι είναι το script στο εργαλείο λογισμικού Toolbook ;
- **49.** Περιγράψτε την κατάσταση «αναγνώστη» (Reader) και την κατάσταση «συγγραφέα» (Author) στο Toolbook.
- **50.** Πώς γίνεται ο προγραμματισμός στο εργαλείο λογισμικού Authorware ;

# **ΟΜΑΔΑ IA**

- **1.** Ποιες είναι οι μορφές εμφάνισης της ημερομηνίας και με ποιες εντολές μπορούμε να επιλέξουμε τη μορφή ;
- **2.** Με ποια εντολή (συνάρτηση) κάνουμε αναζήτηση στοιχείων σε πίνακα ;
- **3.** Τι κάνουν οι εντολές SKIP, EJECT, EXIT, CLEAR, LOOP στον CLIPPER;
- **4.** Τι κάνει η εντολή RELEASE και ποιες οι μορφές σύνταξής της;
- **5.** Εξηγήστε τις δηλώσεις PUBLIC και PRIVATE.
- **6.** Τι κάνει και πώς συντάσσεται η εντολή SET RELATION ; Δώστε παράδειγμα.
- **7.** Σε τι διαφέρει η εντολή SEEK από την LOCATE και πώς συντάσσεται κάθε μία;
- **8.** Εξηγήστε τι κάνουν οι εντολές SET CONFIRM ON/OFF, SET PRINT ON/OFF, SET ORDER TO,
- **9.** Τι κάνουν οι συναρτήσεις FOUND(), PROCNAME(), EOF() ;
- **10.** Εξηγήστε τις συναρτήσεις DOTC(), DOW(), CTOD(), BOF() .
- **11.** Εξηγήστε τις εντολές DELETE ALL, ZAP, PACK και Να αναφέρετε ποια είναι η σχέση μεταξύ τους .
- **12.** Να αναφέρετε τις μορφές σύνταξης των δομών DO WHILE και FOR, καθώς και τις βασικές διαφορές τους.
- **13.** Να αναφέρετε τους τύπους των αρχείων που μπορεί να χρησιμοποιήσει ο Clipper 5.2, καθώς και μια σύντομη αναφορά στον καθένα από αυτούς.
- **14.** Περιγράψτε τους τύπους δεδομένων που επιτρέπεται να χρησιμοποιήσουμε σε μια μορφή αρχείων τύπου DBF .

### ΕΙΔΙΚΟΣ ΕΦΑΡΜΟΓΩΝ ΠΛΗΡΟΦΟΡΙΚΗΣ

- **15.** Να αναφέρετε τους τρόπους εντολές (αναφορικά) που μας επιτρέπουν να δημιουργήσουμε ένα μενού.
- **16.** Περιγράψτε τις συναρτήσεις INT(), ROUND() , LTRIM() , RTRIM() , TRIM() , STR() , VAL() , SUBSTR() .
- **17.** Να αναφέρετε αναλυτικά ό,τι γνωρίζετε για τις εκφράσεις FUNCTION και PROCEDURE.

# **4. Πρακτικό Μέρος: Κατάλογος Στοχοθεσίας Πρακτικών Ικανοτήτων και Δεξιοτήτων (Στοχοθεσία Εξεταστέας Ύλης Πρακτικού Μέρους)**

Για την πιστοποίηση της επαγγελματικής ικανότητας, κατά το Πρακτικό Μέρος, οι υποψήφιοι της ειδικότητας *Ειδικός Εφαρμογών Πληροφορικής*, εξετάζονται σε γενικά θέματα επαγγελματικών γνώσεων και ικανοτήτων και επίσης σε ειδικές επαγγελματικές γνώσεις και ικανότητες, που περιλαμβάνονται αποκλειστικά στη στοχοθεσία του πρακτικού μέρους της ειδικότητας.

- **Α.** Δομή και λειτουργία προσωπικού υπολογιστή
	- **Α1.** Δομή προσωπικού υπολογιστή (P**.**C)
	- **Α2.** Οργάνωση Κεντρικής Μονάδας Επεξεργαστή (Κ.Μ.Ε).
	- **Α3.** Οργάνωση μνήμης
	- **Α4.** Διαδικασίες εισόδου εξόδου
	- **Α5.** Δομικά στοιχεία υπολογιστών που υπάρχουν στην αγορά και τρόπος επιλογής δομικών στοιχείων για ένα σύστημα**.**
	- **Α6.** Ο ρόλος των λειτουργικών συστημάτων
	- **Α7.** Είδη των λειτουργικών συστημάτων
	- **Α8.** Πυρήνας του λειτουργικού συστήματος
	- **Α9.** Διαχείριση Κ**.**Μ**.**Ε**.**
	- **Α10.** Διαχείριση μνήμης
	- **Α11.** Διαχείριση αρχείων
	- **Α13.** Σχεδίαση ολόκληρου υπολογιστικού συστήματος
	- **Α14.** Αξιολόγηση τεχνικών προδιαγραφών ολόκληρου υπολογιστικού συστήματος**.**

### ΕΙΔΙΚΟΣ ΕΦΑΡΜΟΓΩΝ ΠΛΗΡΟΦΟΡΙΚΗΣ

- **Β.** Χρήση λειτουργικών συστημάτων DOS, UNIX και λειτουργικού περιβάλλοντος Windows
	- **Β1.** Βασικές έννοιες του DOS, Windows
	- **Β2.** Σύστημα αρχείων του DOS
	- **Β3.** Xρήση batch αρχείων
	- **Β4.** Bασικές έννοιες του UNIX
	- **Β5.** Σύστημα αρχείων του UNIX
	- **Β6.** Βασικές εντολές του UNIX
	- **Β7.** Διαχείριση διεργασιών
	- **Β8.** Προγραμματισμός του φλοιού
	- **Β9.** Διαχείριση συστημάτων UNIX
- **Γ.** Χρήση προϊόντων λογισμικού (Επεξεργασία Κειμένου, Λογιστικά φύλλα, Βάσεις δεδομένων)
	- **Γ1.** Ένας τουλάχιστον επεξεργαστής κειμένου σε περιβάλλον Window (Word, AmiPro κλπ)
	- **Γ2.** Βασικές εντολές σύνταξης και εκτύπωσης εγγράφων
	- **Γ3.** Προωθημένες δυνατότητες
	- **Γ4.** Βοηθητικά προγράμματα
	- **Γ5.** Ειδικές λειτουργίες
	- **Γ6.** Περιβάλλον εργασίας του λογιστικού φύλλου
	- **Γ7.** Σύνταξη και μορφοποίηση λογιστικών φύλλων
	- **Γ8.** Διαγράμματα και βάσεις δεδομένων
	- **Γ9.** Συνεργασία και άλλα πακέτα
	- **Γ10.** Βασικά στοιχεία της βάσης δεδομένων
	- **Γ11.** Προγραμματισμός με τη βάση δεδομένων

**Δ.** Δομημένη σχεδίαση προγράμματος σε γλώσσα Pascal

### ΕΙΔΙΚΟΣ ΕΦΑΡΜΟΓΩΝ ΠΛΗΡΟΦΟΡΙΚΗΣ

- **Δ1.** Αρχές του δομημένου προγραμματισμού
- **Δ2.** Βασικές έννοιες και την τυποποίηση της ανάπτυξης εφαρμογών
- **Δ3.** Χρήση των διαγραμμάτων ροής δεδομένων, των διαγραμμάτων συσχέτισης οντοτήτων και των λεξικών δεδομένων**.**
- **Δ4.** Τύποι δεδομένων της Pascal
- **Δ5.** Σταθερές, μεταβλητές και τις εκφράσεις
- **Δ6.** Εντολές εισόδου/ εξόδου
- **Δ7.** Εντολές ελέγχου και επανάληψης
- **Δ8.** Σύνθετοι τύποι δεδομένων
- **Δ9.** Διαδικασίες και τις συναρτήσεις
- **Δ10.** Επεξεργασία αρχείων
- **Δ11.** Το περιβάλλον της Turbo Pascal
- **Δ12.** Αντικειμενοστραφής (object oriented) προγραμματισμός με Pascal

#### **Ε.** Προγραμματισμός με γλώσσα C

- **Ε1.** Αλφάβητο και συντακτικοί κανόνες της C
- **Ε2.** Τύποι μεταβλητών και μετατροπές των τύπων (type casting)
- **Ε3.** Σύνθετοι τύποι (enum, structure, union)
- **Ε4.** Αριθμητικοί, λογικοί και σχεσιακοί τελεστές και εκφράσεις
- **Ε5.** Εντολές ελέγχου και επανάληψης
- **Ε6.** Συναρτήσεις
- **Ε7.** Δείκτες (pointers), πίνακες (arrays) και strings
- **Ε8.** Πέρασμα παραμέτρων by value και by reference
- **Ε9.** Αναδρομή (recursion)
- **Ε10.** Εντολές εισόδου, εξόδου και διαχείρισης αρχείων
- **Ε11.** Χρήση του προεπεξεργαστή

### ΕΙΔΙΚΟΣ ΕΦΑΡΜΟΓΩΝ ΠΛΗΡΟΦΟΡΙΚΗΣ

**ΣΤ.** Δίκτυα υπολογιστών και επικοινωνίας - χρήση τοπικών δικτύων

**ΣΤ1.** Βασικά στοιχεία επικοινωνίας (παράσταση πληροφορίας, ταχύτητα, σφάλματα μετάδοσης)

**ΣΤ2.** Δίκτυα ευρείας έκτασης (WAN)

**ΣΤ3.** Τοπικά δίκτυα (LAN)

**ΣΤ4.** Πρωτόκολλα X**.**25 και V**.**24/V**.**28 (RS-232)

**ΣΤ5.** Δημόσια δίκτυα δεδομένων

**ΣΤ6.** Ελληνικά δημόσια δίκτυα δεδομένων (Hellaspak, Hellascom)

**ΣΤ7.** Μέθοδοι επικοινωνίας από προσωπικό υπολογιστή (PC)

**ΣΤ8.** Αρχιτεκτονικές των τοπικών δικτύων (τοπολογίες)

**ΣΤ9.** Πρωτόκολλα των τοπικών δικτύων

**ΣΤ10.** Μέθοδος ονοματολογίας χρηστών και συσκευών

**ΣΤ11.** Κατηγοριοποίηση των χρηστών σε ομάδες

**ΣΤ12.** Διαμοιρασμός, τα χαρακτηριστικά και μέθοδοι προσπέλασης των αρχείων

**ΣΤ13.** Σύστημα ασφάλειας - δικαιώματα πρόσβασης

**ΣΤ14.** Χρήση διαμοιραζόμενων εκτυπωτών (spooling)

**ΣΤ15.** Χρήση του ηλεκτρονικού ταχυδρομείου

**ΣΤ16.** Διασύνδεση με άλλα τοπικά ή δημόσια δίκτυα

**ΣΤ17.** Διαχείριση των πόρων του συστήματος

- **Ζ.** Διαχείριση βάσεων δεδομένων, δομές δεδομένων, οργάνωση αρχείων και ανάπτυξη εφαρμογών σε Windows
	- **Ζ1.** Γνώσεις που αφορούν τις βασικές έννοιες βάσεων δεδομένων
	- **Ζ2.** Οντότητες και συσχετίσεις
	- **Ζ3.** Μοντέλα Σ**.**Δ**.**Β**.**Δ**.** (σχεσιακά δικτυωτά ιεραρχικά)
	- **Ζ4.** Αρχιτεκτονική Σ**.**Δ**.**Β**.**Δ**.**

**Ζ5.** Λογική δομή

Σελίδα 38 από 41

### ΕΙΔΙΚΟΣ ΕΦΑΡΜΟΓΩΝ ΠΛΗΡΟΦΟΡΙΚΗΣ

- **Ζ6.** Φυσική οργάνωση
- **Ζ7.** Σχεδίαση, ανάπτυξη και τροποποίηση βάσεων δεδομένων
- **Ζ8.** Χειρισμός δεδομένων
- **Ζ9.** Ερωτηματολόγια (queries)
- **Ζ10.** Δημιουργία φορμών (forms)
- **Ζ11.** Δημιουργία αναφορών (reports)
- **Ζ12.** Σχεδίαση και δημιουργία οθονών με τη βοήθεια προγραμμάτων βάσεων δεδομένων για Windows**.**

# **Η.** Προγραμματισμός εφαρμογών σε SQL/4GL

- **Η1.** Βασικές έννοιες των βάσεων δεδομένων
- **Η2.** Μοντέλα βάσεων δεδομένων
- **Η3.** Λογική δομή των σχεσιακών βάσεων δεδομένων (πίνακες, γραμμές στήλες)
- **Η4.** Ορισμοί της γλώσσας SQL
- **Η5.** Κατηγορίες των εντολών SQL
- **Η6.** Σύνταξη των εντολών SQL
- **Η7.** Βασική δομή ενός προγράμματος SQL/FORMS
- **Η8.** Εντολές SQL/FORMS
- **Η9.** Τεχνικές για το γράψιμο 4GL εφαρμογών
- **Η1Ο.** Κυριότερες εντολές 4GL, χρήση τους και συνδυασμός αυτών με την SQL
- **Η11.** Εφαρμογές με την χρήση data manipulation with cursors
- **Η12.** Σχεδίαση και υλοποίηση προγραμμάτων SQL/FORMS
- **Η13.** Δημιουργία οθονών με χρήση της γλώσσας 4GL
- **Η14.** Δημιουργία αναφορών (reports)
- **Η14.** Σχεδίαση, υλοποίηση και χρήση transactions, procedures και rules
- **Η15.** Ανάλυση, σχεδιασμός και υλοποίηση μιας εφαρμογής με δομημένη τεχνική
- **Η16.** Τμηματική κωδικοποίηση μιας εφαρμογής με την χρήση των γλωσσών SQL και

Σελίδα 39 από 41

#### ΕΙΔΙΚΟΣ ΕΦΑΡΜΟΓΩΝ ΠΛΗΡΟΦΟΡΙΚΗΣ

### 4GL

- **Θ.** Σχεδίαση και υλοποίηση εφαρμογών οπτικού προγραμματισμού:
	- **Θ1.** Έννοιες του αντικειμενοστραφούς προγραμματισμού (object oriented programming)
	- **Θ2.** Χαρακτηριστικά των διαδικαστικών (procedural) γλωσσών προγραμματισμού
	- **Θ3.** Χαρακτηριστικά των καθοδηγούμενων από γεγονότα (event driven) γλωσσών προγραμματισμού
	- **Θ4.** Χαρακτηριστικά της Visual Basic
	- **Θ5.** Το περιβάλλον της Visual Basic
	- **Θ6.** Έννοιες της φόρμας (form), γεγονότος (event), ιδιότητας (property), ελέγχου (control) και διαδικασίας γεγονότων (procedure)
	- **Θ7.** Διαχείριση έργων της Visual Basic
	- **Θ8.** Σχεδίαση της επικοινωνίας με τον χρήστη (user interface) της Visual Basic
	- **Θ9.** Γλώσσα προγραμματισμού της Visual Basic
	- **Θ10.** Σχεδίαση και υλοποίηση εφαρμογών με χρήση της Visual Basic
	- **Θ11.** Χρήση των Dynamic Data Exchange και Object Linking and Embedding
	- **Θ12.** Επεξεργασία γραφικών και εικόνων
	- **Θ13.** Αναγνώριση, διαχείριση και διόρθωση λαθών
	- **Θ14.** Ανάπτυξη συστήματος βοήθειας (help system) σε μία εφαρμογή
- **Ι.** Τεχνολογία Πολυμέσων
	- **Ι1.** Έννοιες και τα συστατικά των πολυμέσων
	- **Ι2.** Συστήματα οπτικοποίησης
	- **Ι3.** Τύποι αναγνωστών CD
	- **Ι4.** Τύποι μονάδων αποθήκευσης
	- **Ι5.** Εργαλεία συμπίεσης δεδομένων

Σελίδα 40 από 41

#### ΕΙΔΙΚΟΣ ΕΦΑΡΜΟΓΩΝ ΠΛΗΡΟΦΟΡΙΚΗΣ

- **Ι6.** Εργαλεία μαγνητοσκόπησης video
- **Ι7.** Λογισμικό παρουσίασης και εργαλεία κινούμενης εικόνας
- **Ι8.** Εργαλεία επεξεργασίας ήχου
- **Ι9.** Λογισμικό των πολυμέσων
- **Κ.** Ανάπτυξη εφαρμογών με Clipper γνωρίζει:
	- **Κ1.** Χαρακτηριστικά εγκατάστασης
	- **Κ2.** Λειτουργικά χαρακτηριστικά
	- **Κ3.** Βάση δεδομένων Clipper
	- **Κ4.** Συναρτήσεις Clipper
	- **Κ5.** Εντολές ορισμού, ελέγχου και εισόδου / εξόδου
	- **Κ6.** Τύποι των αρχείων του Clipper

Σελίδα 41 από 41